Modelos Paralelos para la Resolución de Problemas de Ingeniería Agrícola Defensa Tesis de Doctorado en Informática

### **Murilo Boratto**

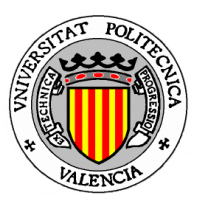

Pedro Alonso<sup>1</sup>, Domingo Giménez<sup>2</sup> <sup>1</sup>Departamento de Sistemas Informáticos y Computación (DSIC)<br>Universidad Politécnica de Valéncia (UPV)  ${}^{2}$ Departamento de Informática y Sistemas (DIS)<br>Universidad de Murcia (UM)

Valéncia, Enero 2015

## Contenido

### Introducción y Contextualización de la investigación

Planteamiento, objetivos, ámbito del trabajo, problemas a tratar, estado del arte y herramientas computacionales

Murilo Boratto, DSIC/UPV Modelos Paralelos para la Resolución de Problemas de Ingeniería Agrícola, 2015 2/125

### Problemas Aplicados a Ingeniería Agrícola

Representación del Relieve Polinomios Matriciales Variables Meteorológicas del Clima Modelado Hídrico de Ríos

### Autooptimización en Aplicaciones Paralelas

Conclusiones Generales y Aportaciones

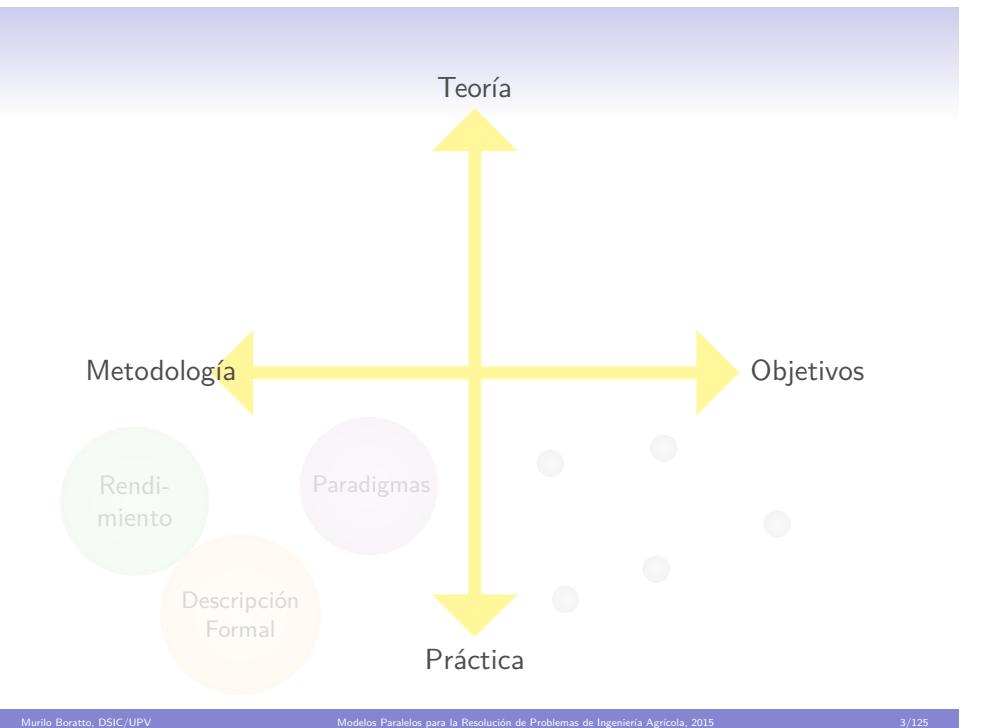

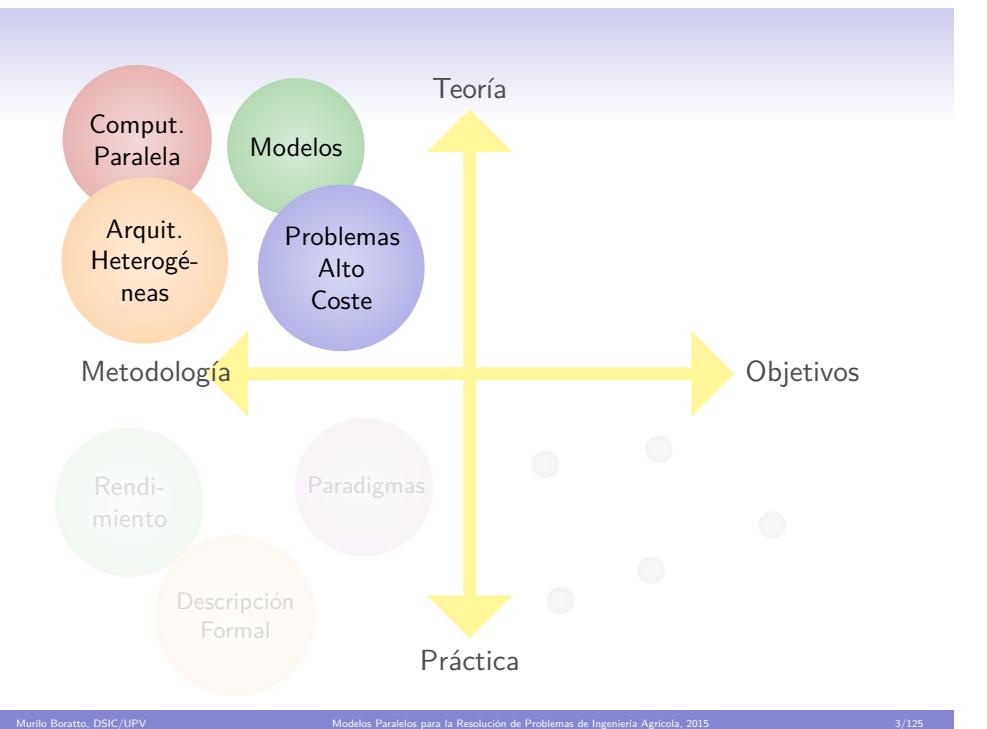

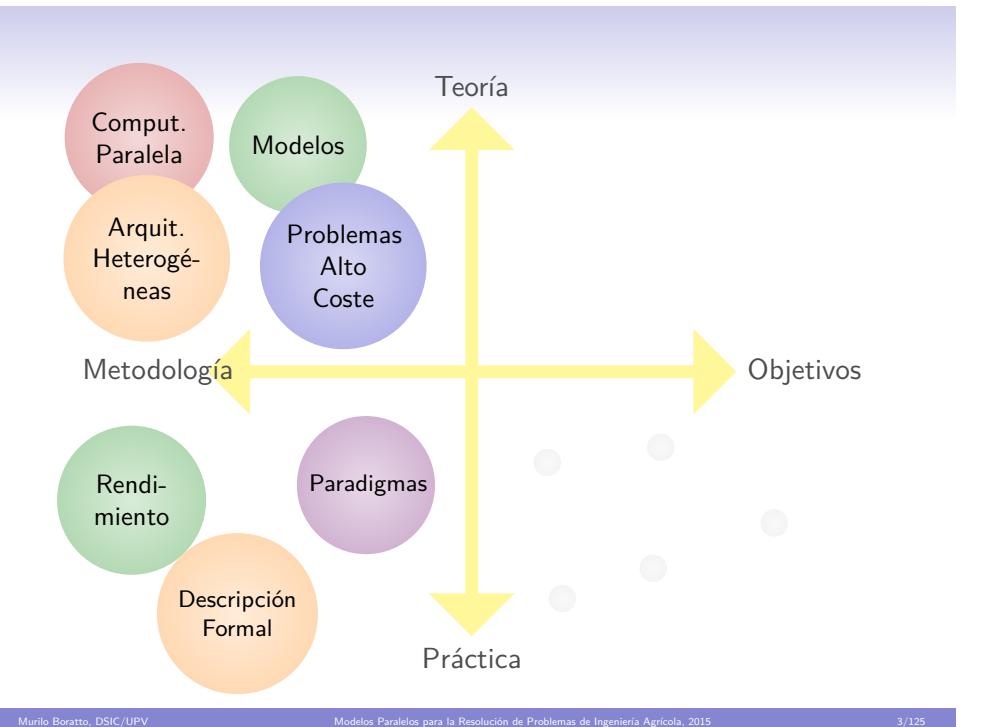

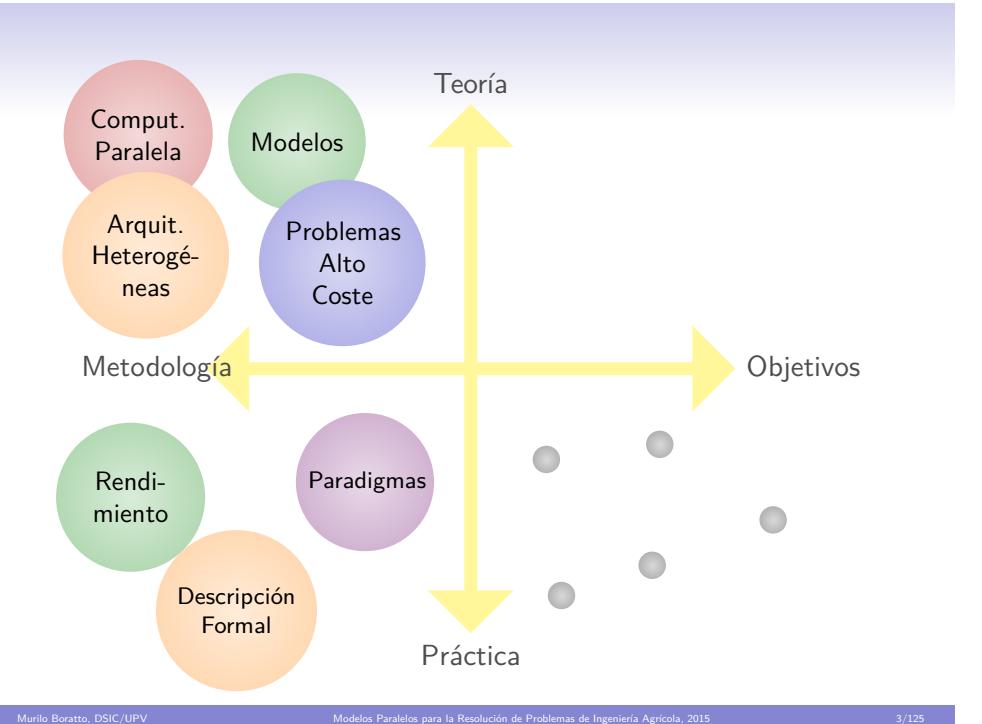

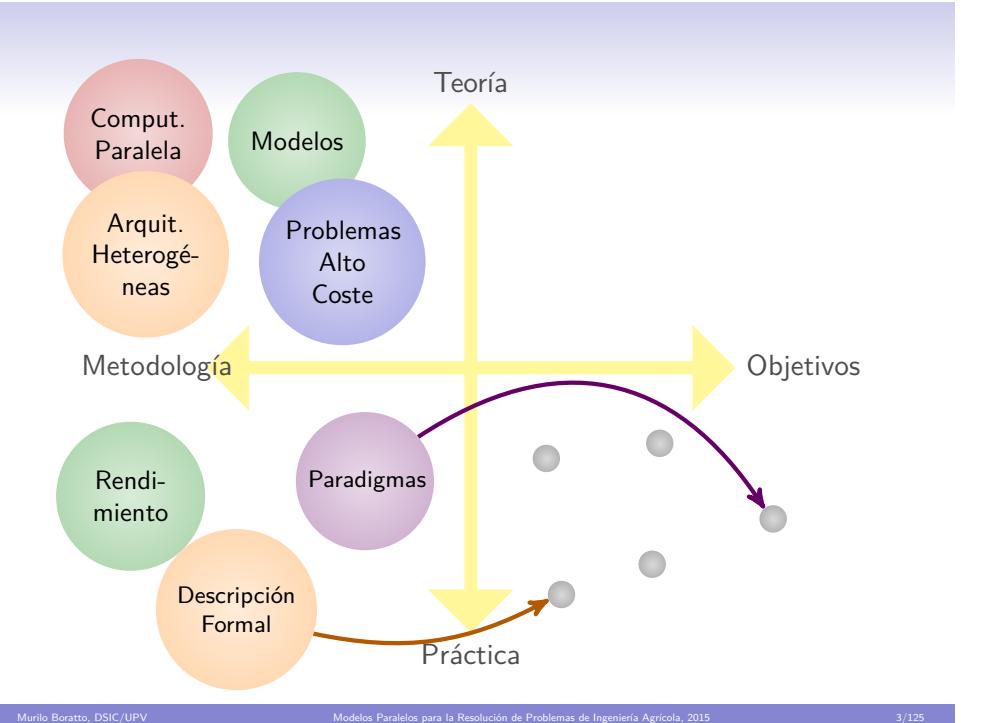

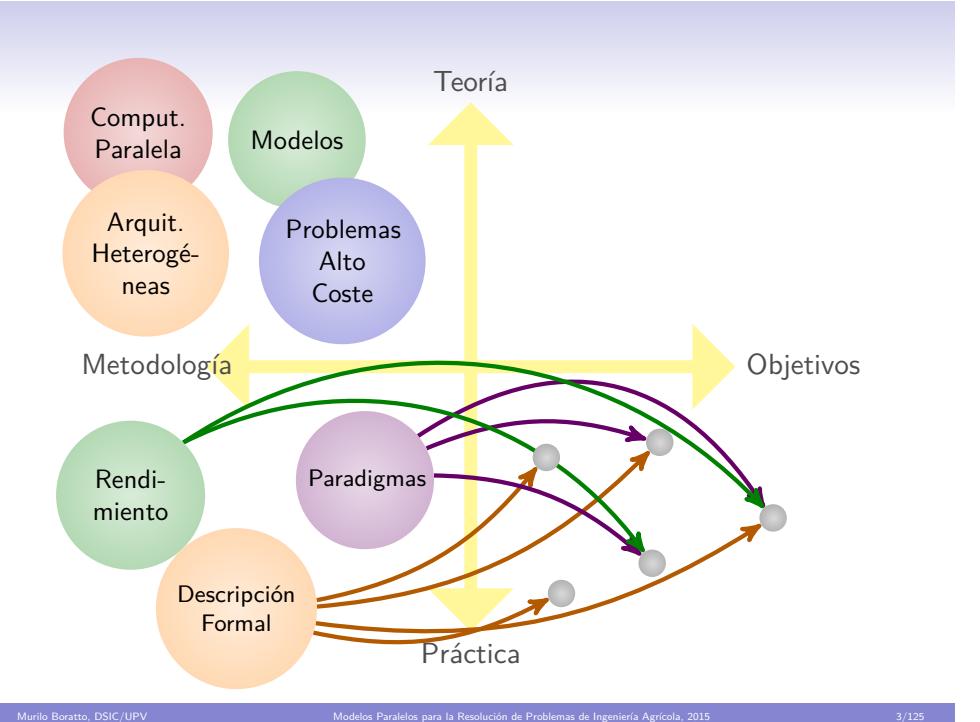

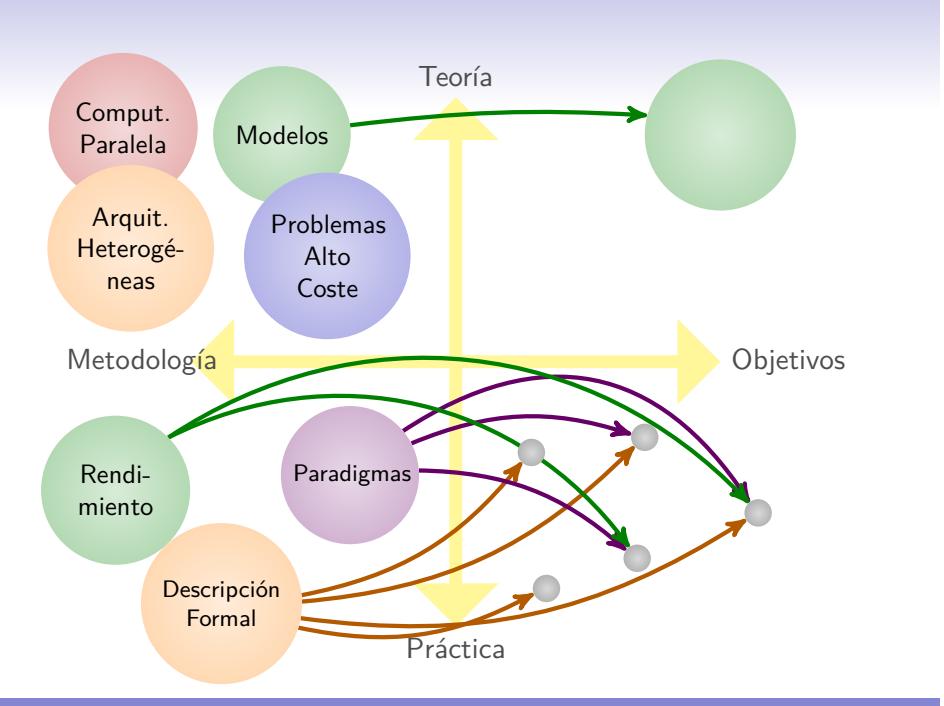

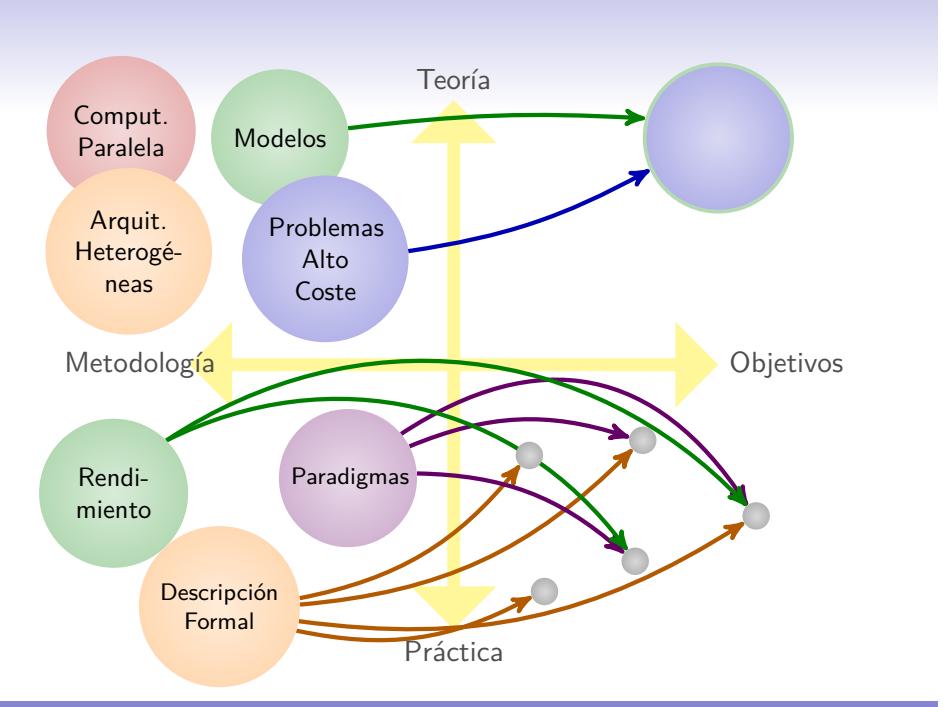

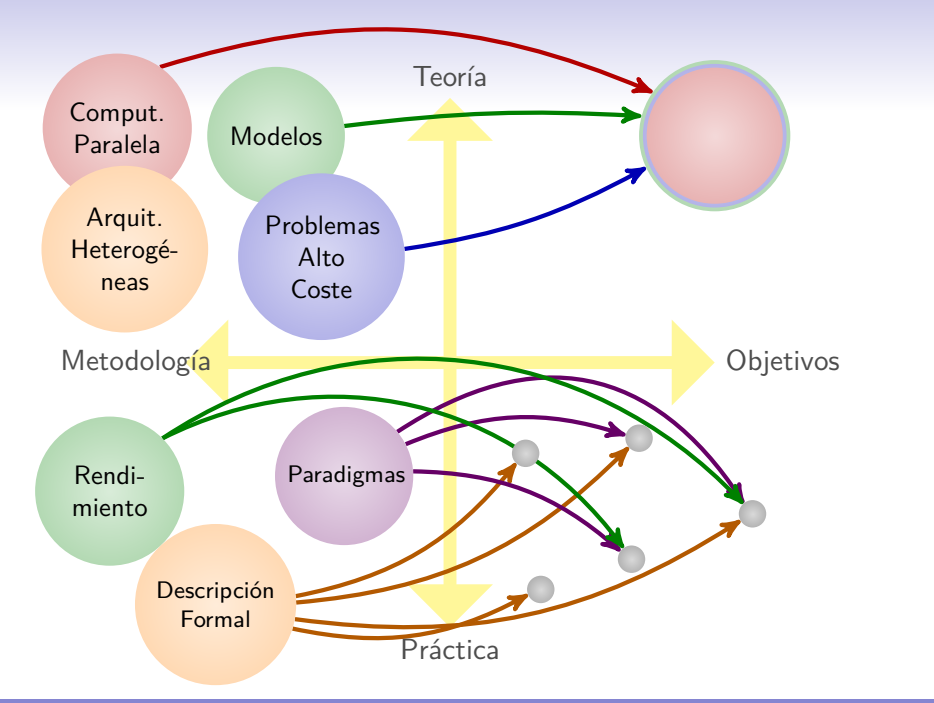

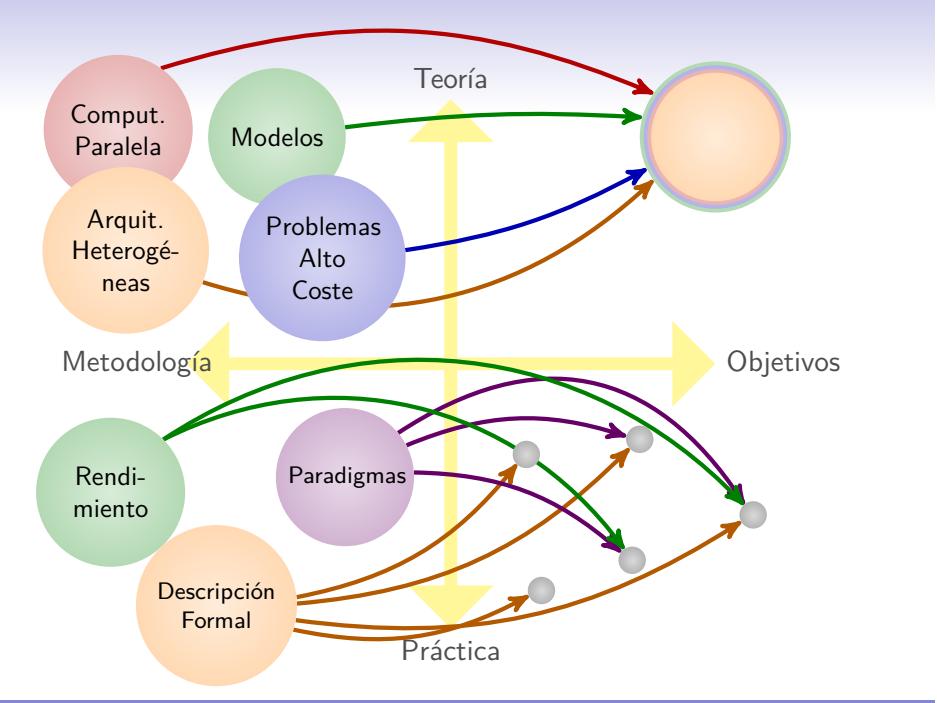

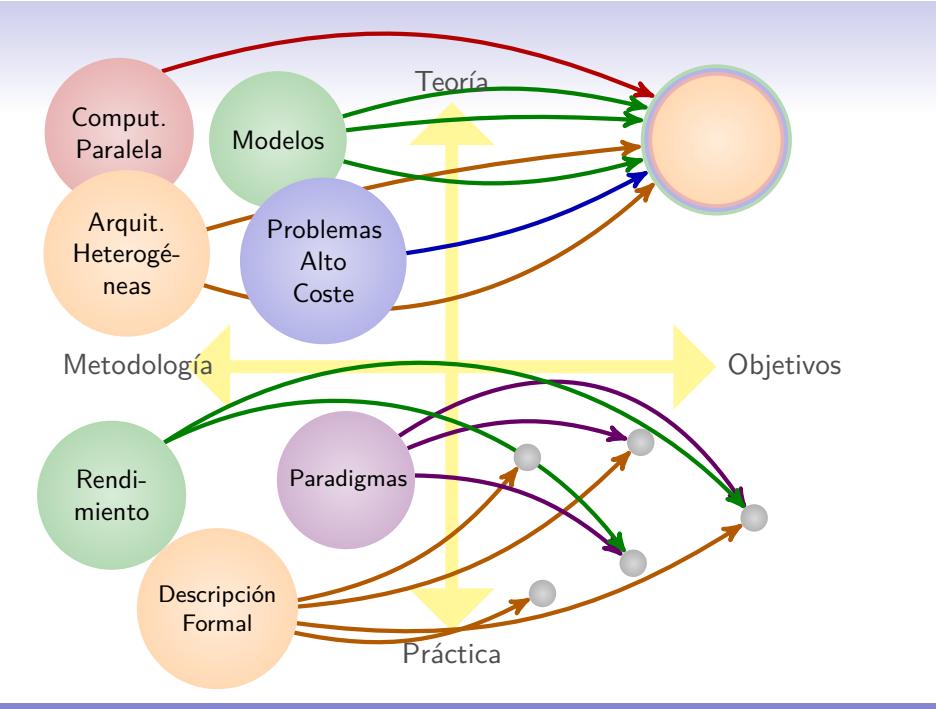

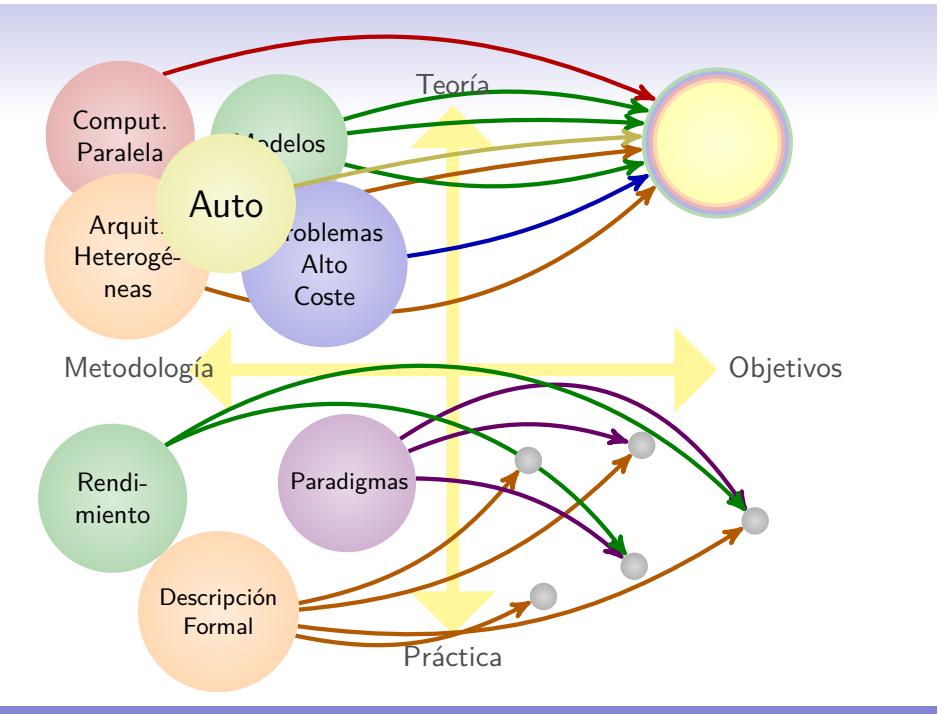

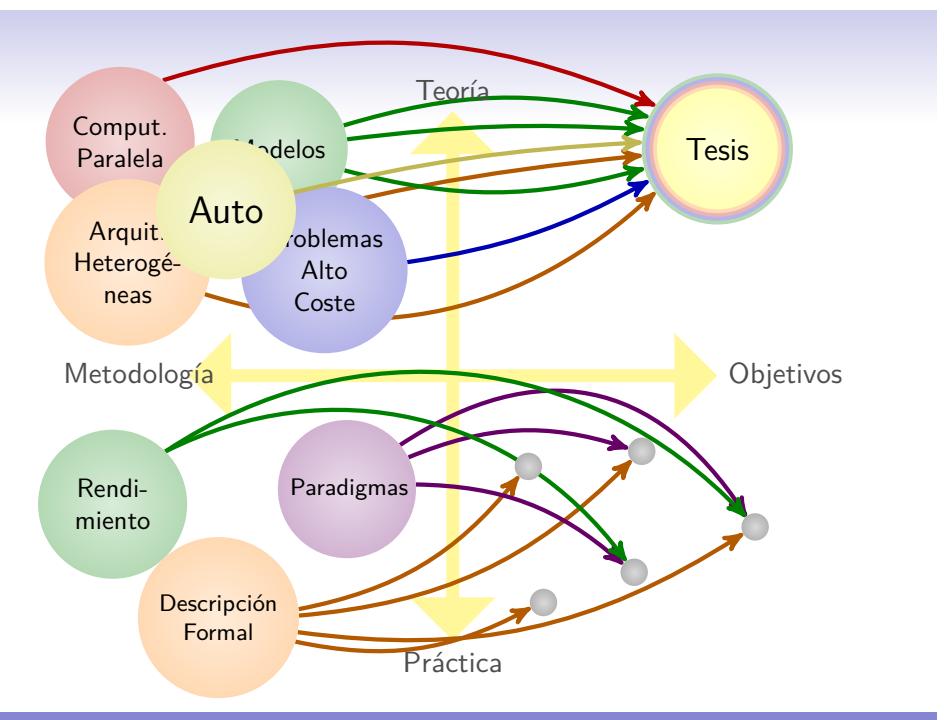

## Objetivos Generales

Los **objetivos generales** de nuestro proyecto de investigación se pueden resumir en los siguientes puntos:

- <sup>1</sup>. Hacer funcionar la aplicación eficientemente en entornos **heterogéneos**.
- <sup>2</sup>. Combinar los procesadores **multicore** y **multi-GPU**.
- <sup>3</sup>. Aportar técnicas que permitan el desarrollo de **rutinas paralelas** que puedan adaptarse **automáticamente** a las características del sistema paralelo donde se ejecutan.

Murilo Boratto, DSIC/UPV Modelos Paralelos para la Resolución de Problemas de Ingeniería Agrícola, 2015 4/125

# Los problemas agrícolas del Valle Rio São Francisco

Murilo Boratto, DSIC/UPV Modelos Paralelos para la Resolución de Problemas de Ingeniería Agrícola, 2015 5/125

## Ámbito del trabajo

- **Centro de Computación Agrícola y de la Tierra**
- **Valle del Rio São Francisco**
- **Problemas de Ingeniería Agrícola**
- **Temas Actuales: deforestación, cambio climático, ...**

Murilo Boratto, DSIC/UPV Modelos Paralelos para la Resolución de Problemas de Ingeniería Agrícola, 2015 6/125

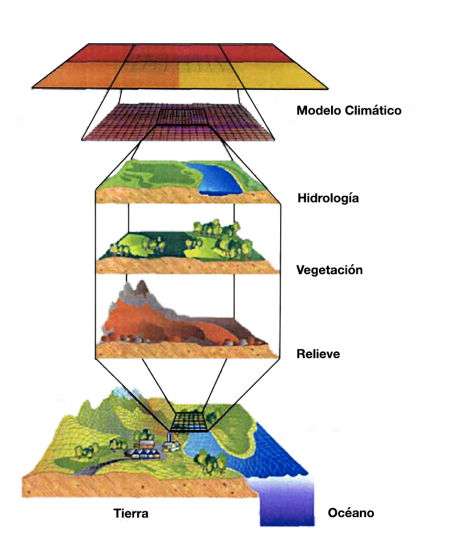

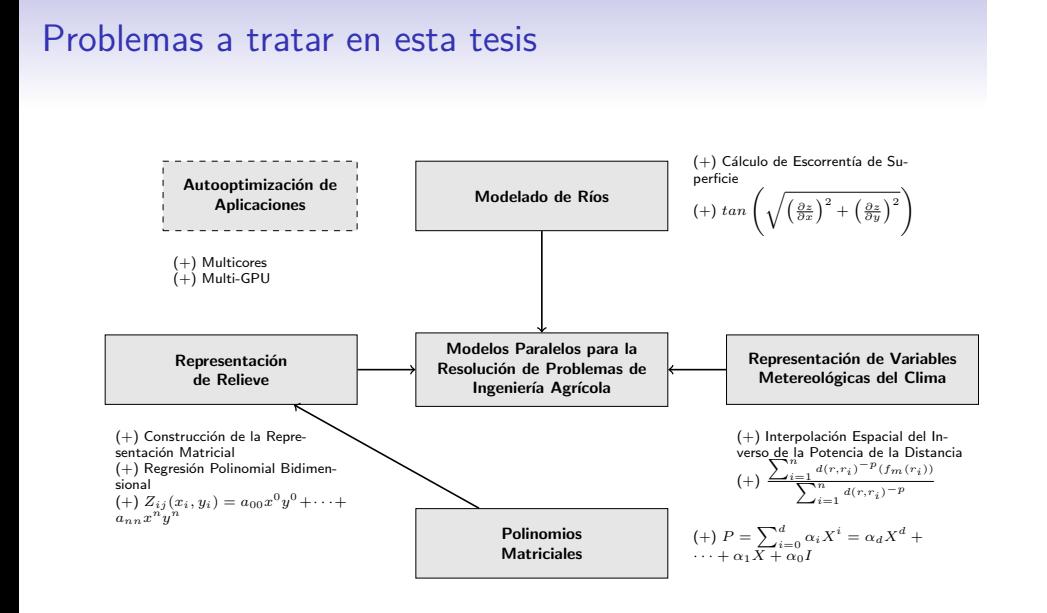

# Estado del arte

### Clasificación de trabajos bibliográficos.

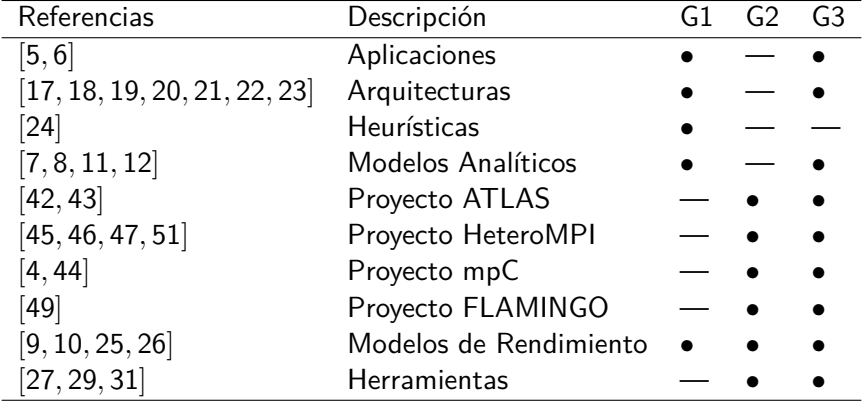

Murilo Boratto, DSIC/UPV Modelos Paralelos para la Resolución de Problemas de Ingeniería Agrícola, 2015 8/125

# Herramientas de software

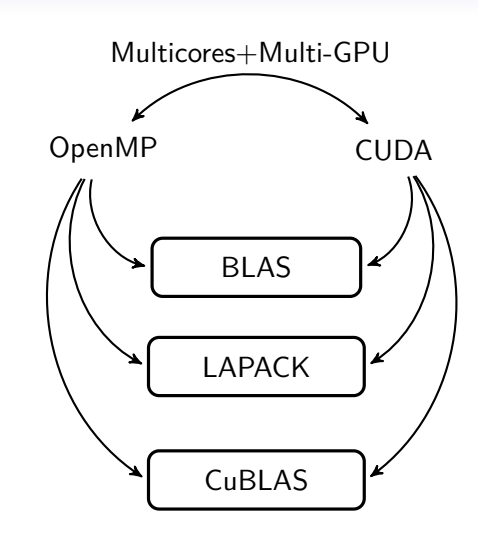

# Herramientas de hardware ELEANORRIGBY.iteam.upv.es **ELEANORRIGBT.**<br>
Intel Xeon CPU X5680<br>
Proces. Cores GPUs Tipo GPU<br>
2 6 2 TESLA C2070

**GPU.**dsic.upv.es<br>Intel Core TM<br>Proces. Cores GPUs Tipo GPU<br>1420c

MICROMACHIN.iteam.upv.es<br>Intel Xeon CPU X5680<br>Proces. Cores GPUs Tipo GPU<br>2 8 4 TESLA C1060

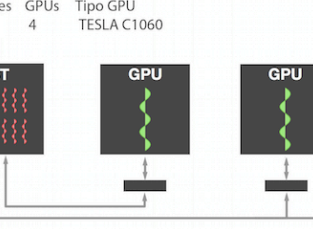

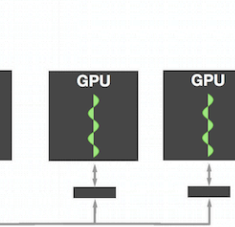

 $\ddagger$ m H.

GPU

 $\ddagger$  $\frac{1}{\sqrt{2}}$  GPII

## Contenido

### Introducción y Contextualización de la investigación Planteamiento, objetivos, ámbito del trabajo, problemas a tratar, estado del arte y herramientas computacionales

Murilo Boratto, DSIC/UPV Modelos Paralelos para la Resolución de Problemas de Ingeniería Agrícola, 2015 11/125

## Problemas Aplicados a Ingeniería Agrícola

## Representación del Relieve

Polinomios Matriciales Variables Meteorológicas del Clima Modelado Hídrico de Ríos

Autooptimización en Aplicaciones Paralelas

Conclusiones Generales y Aportaciones

Murilo Boratto, DSIC/UPV Modelos Paralelos para la Resolución de Problemas de Ingeniería Agrícola, 2015 12/125

- El **Relieve** es un conjunto de formas complejas que accidentan la superficie del globo terráqueo.
- Nos centramos en la medición de las zonas agrícolas, especialmente en la región situada en **Valle del Rio São Francisco** en **Brasil**.
- Los factores preponderantes que han motivado la representación de **Relieve** son:
	- El mejor diseño de la zona agrícola.
	- Optimización del uso del agua.
	- Minimización de los efectos de erosión del suelo.

- **Entrada**: Longitud, Latitud y Altitud
- **Tipo**: Matriz Densa
- **Problema Computacional**:  $\mathbf{A} = \sum_{i=0}^m \sum_{j=0}^n x_i^\alpha y_j^\beta$ *j*  $Ax = b$
- **Salida**: Polinomio de Alto Grado

Murilo Boratto, DSIC/UPV Modelos Paralelos para la Resolución de Problemas de Ingeniería Agrícola, 2015 14/125

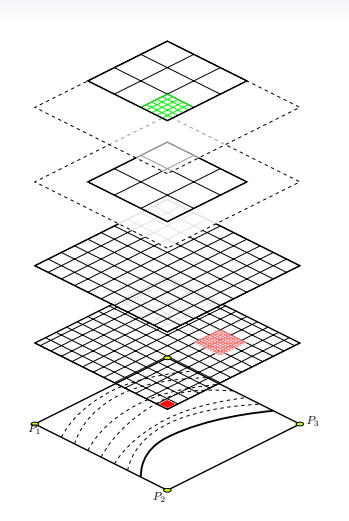

#### **ENTRADA**

- (**x***,* **y***,* **z**): Grupo de coordenadas geográficas representando longitud, latitud y altitud.
- **r***,* **s**: Grado del Polinomio Bidimensional *x* y *y*.
- **m***,* **n**: Tamaño y ancho de la superficie.

#### **SALIDA**

- Una función de elevación que estime esos puntos.  $\mathbf{z}_{ij} = \mathbf{f}(\mathbf{x}_i, \mathbf{y}_i) = \sum_{k=0}^r \sum_{l=0}^s \mathbf{c}_{kl} \mathbf{x}_i^k \mathbf{y}_j^l$
- **MÉTODO**
	- Construir una matriz de coeficientes **A** y vector de términos independientes **b**.

$$
\boldsymbol{A}_{kl} = \sum_{i=0}^{m} \sum_{j=0}^{n} \boldsymbol{x}_{i}^{\alpha} \boldsymbol{y}_{j}^{\beta}
$$

$$
\boldsymbol{b}_{k} = \sum_{i=0}^{m} \sum_{i=0}^{n} \boldsymbol{z}_{ij} \boldsymbol{x}_{i}^{\alpha}
$$

 $\mathbf{b}_{\mathbf{k}} = \sum_{i=0}^{m} \sum_{j=0}^{n} \mathbf{z}_{ij} \mathbf{x}_{i}^{\alpha} \mathbf{y}_{j}^{\beta}$ Se obtiene los coeficientes que minimicen el error en función de estimación **f**(**x***,* **y**).

#### **VENTAJAS**

- **Reducción** significativa de la cantidad de información necesaria para la Representación del Relieve.
- A través de la Representación del Relieve es posible generar imágenes con **diferentes niveles de resolución**.

### **DESVENTAJA**

La **complejidad** y **la potencia de cálculo** exigido en la obtención de tales polinomios es muy alto y algunas veces poco práctico.

Se requiere un **polinomio de un alto grado** para representar el **Relieve** fielmente, también exige una gran **potencia computacional** y un gran **tiempo de ejecución**.

Murilo Boratto, DSIC/UPV Modelos Paralelos para la Resolución de Problemas de Ingeniería Agrícola, 2015 16/125

# Visión 3D del Polinomio de grado 2

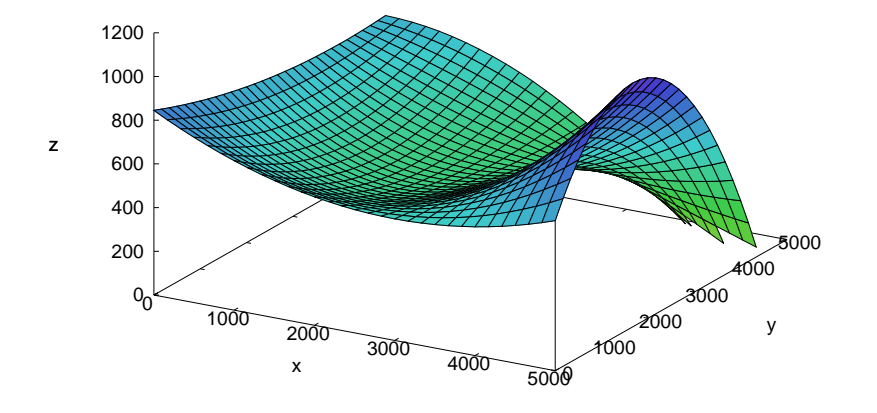

Murilo Boratto, DSIC/UPV Modelos Paralelos para la Resolución de Problemas de Ingeniería Agrícola, 2015 17/125

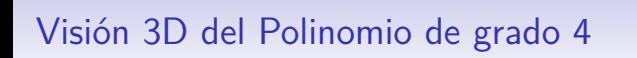

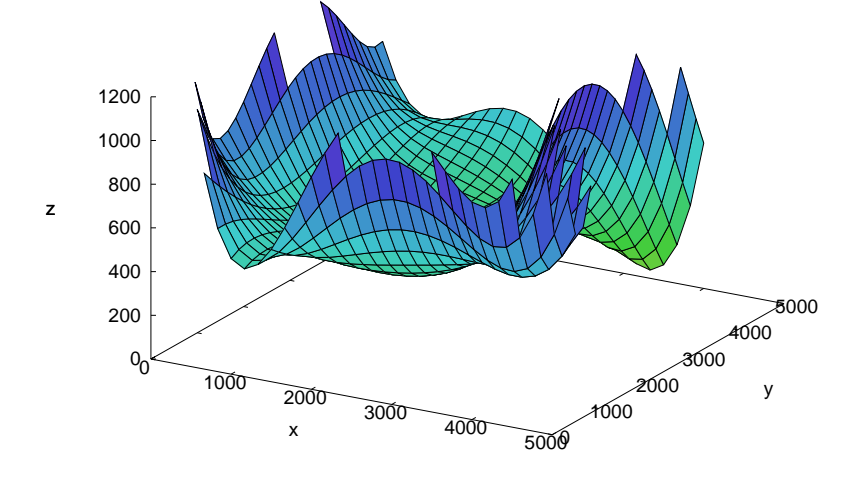

# Visión 3D del Polinomio de grado 6

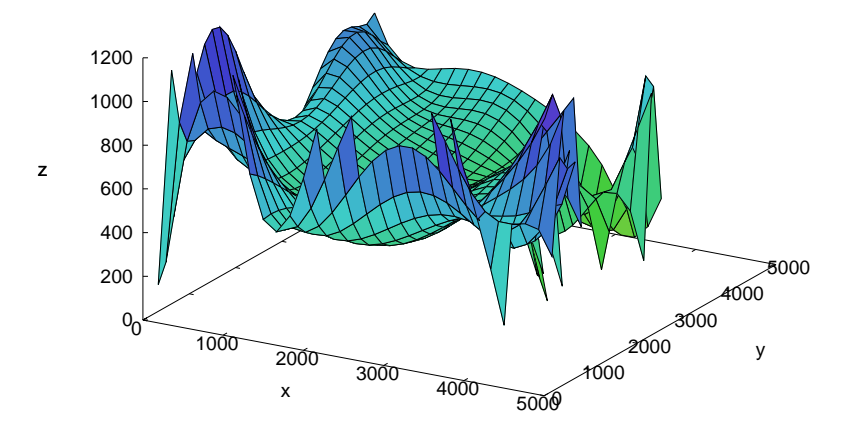

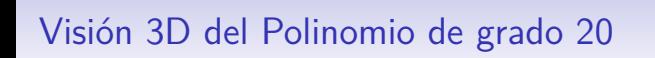

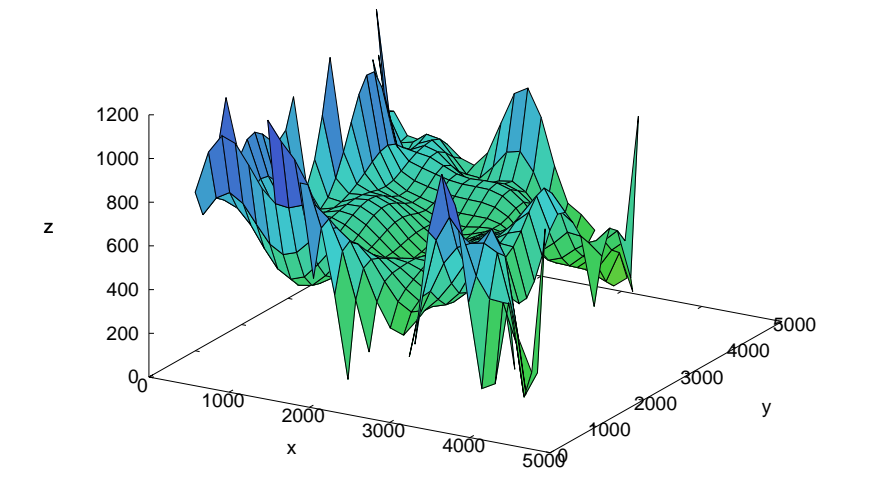

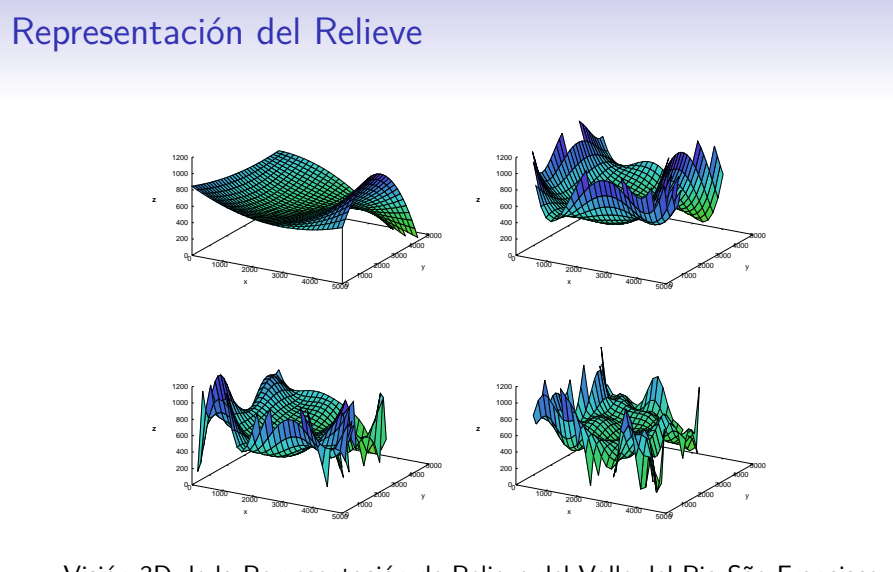

Visión 3D de la Representación de Relieve del Valle del Rio São Francisco para los grados 2, 4, 6 y 20.

Murilo Boratto, DSIC/UPV Modelos Paralelos para la Resolución de Problemas de Ingeniería Agrícola, 2015 21/125

# Tonos de Gris del Polinomio de grado 2

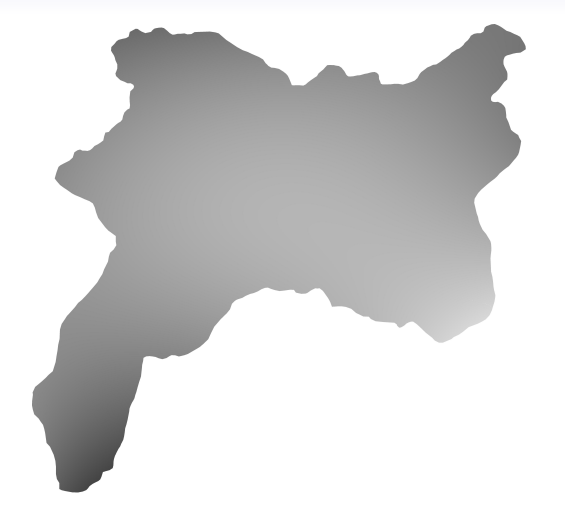

# Tonos de Gris del Polinomio de grado 4

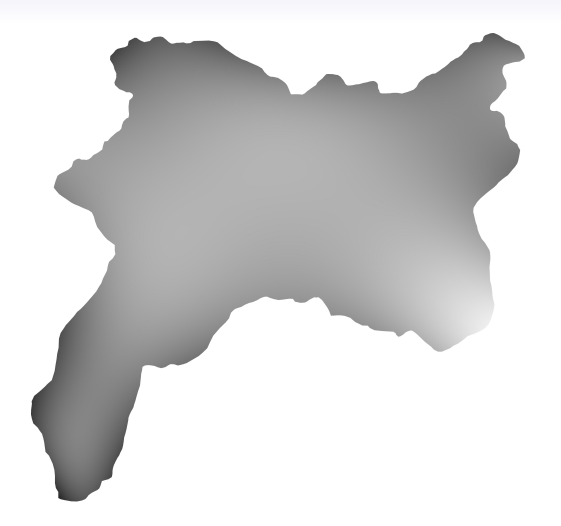

# Tonos de Gris del Polinomio de grado 6

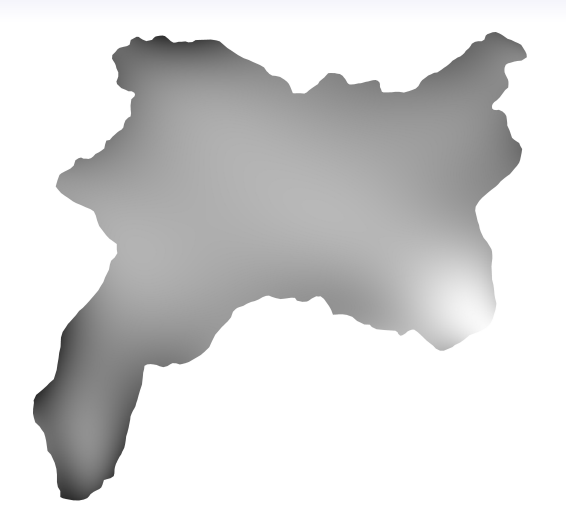
# Tonos de Gris del Polinomio de grado 20

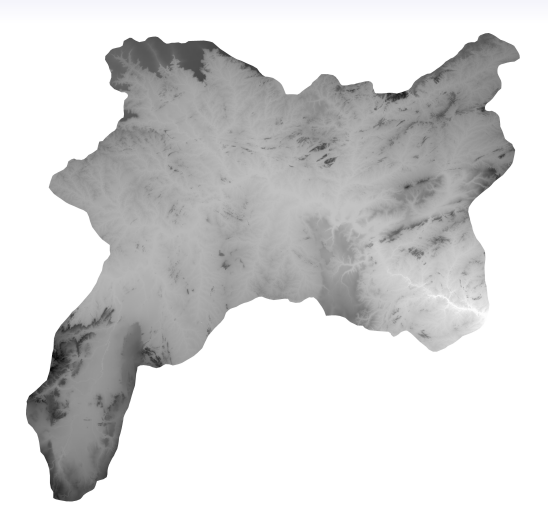

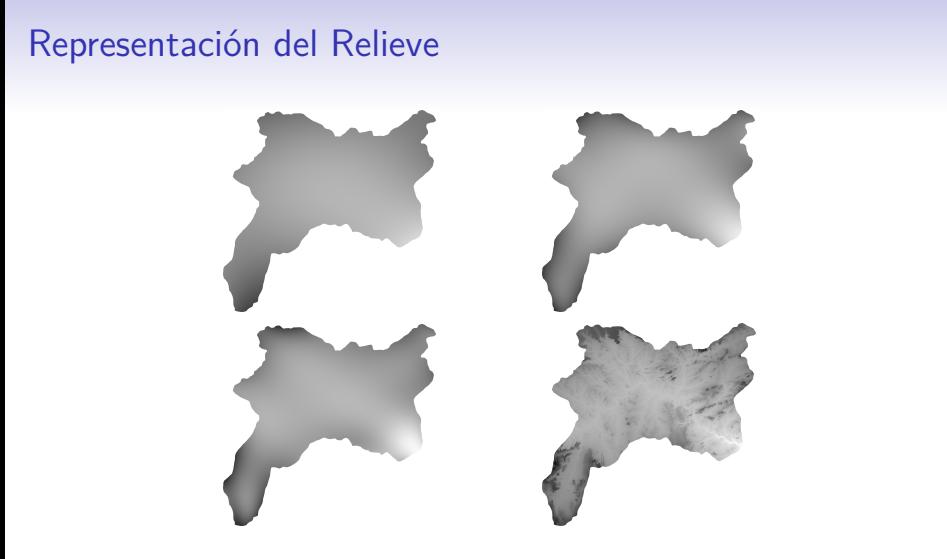

Representación de Relieve en Tonos de Gris del Valle del Rio São Francisco para los grados polinomiales 2, 4, 6 y 20.

# Representación del Relieve

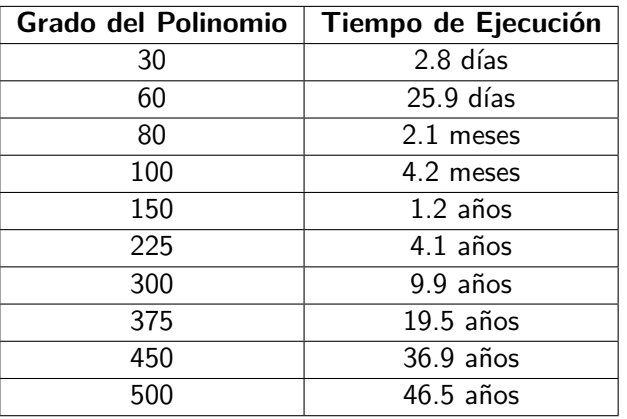

Estimación del tiempo necesario en meses y/o años para obtener el resultado de la Representación del Relieve.

Murilo Boratto, DSIC/UPV Modelos Paralelos para la Resolución de Problemas de Ingeniería Agrícola, 2015 27/125

# Representación del Relieve

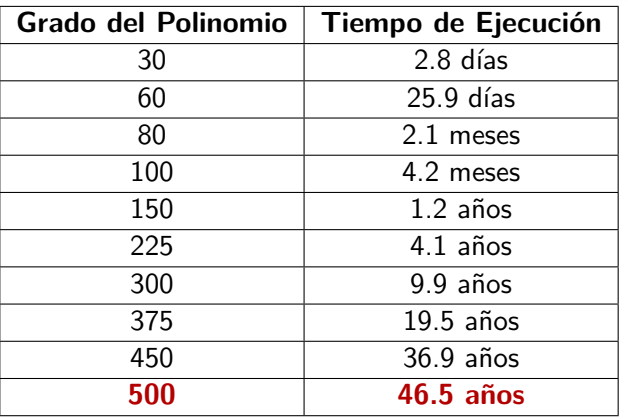

Estimación del tiempo necesario en meses y/o años para obtener el resultado de la Representación del Relieve.

Murilo Boratto, DSIC/UPV Modelos Paralelos para la Resolución de Problemas de Ingeniería Agrícola, 2015 28/125

La construcción de la matriz **A** y del vector **b** es la parte **más costosa** del proceso global.

 $\hat{Z}_{ij}(x_i,y_j) = a_{00}x^0y^0 + a_{01}x^0y^1 + a_{02}x^0y^2 + a_{10}x^1y^0 + a_{11}x^1y^1 + a_{12}x^1y^2 + a_{20}x^2y^0 + a_{21}x^2y^1 + a_{22}x^2y^2$ 

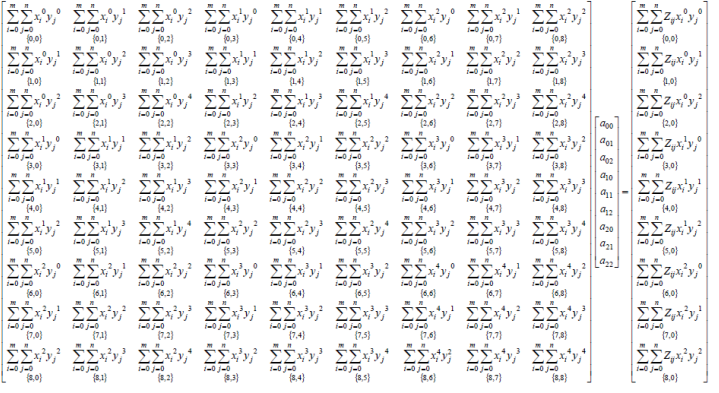

Murilo Boratto, DSIC/UPV Modelos Paralelos para la Resolución de Problemas de Ingeniería Agrícola, 2015 29/125

### Parte del Algoritmo Secuencial de Representación del Relieve

La construcción de la matriz **A** y el vector **b** es la parte **más costosa** del proceso global.

**matrixComputation** para la construcción de la matriz *A* **for**  $k = 0, \ldots, (s + 1)^2$  **do** {**for**  $l = 0, ..., (s + 1)^2$  **do** { for  $i = 0, \ldots, m \times n$  do  $A[k+1*(s+1)^2]+=x[i]^{(k+1)/s}*y[i]^{(k+1)\%s}$ } }

Murilo Boratto, DSIC/UPV Modelos Paralelos para la Resolución de Problemas de Ingeniería Agrícola, 2015 30/125

### Programación en un Entorno Heterogéneo

#### Paralelismo Intrínseco

- Todos los elementos de la matriz A se pueden calcular de forma simultánea.
- Cada término de la suma puede ser calculado de forma independiente y concurrente.

#### Tareas Particionadas

- Se reparte la suma en partes o tareas de distintos tamaños.
- La cantidad de carga de trabajo que debe ser enviado a cada recurso para que se reduzca al mínimo el tiempo total.

Murilo Boratto, DSIC/UPV Modelos Paralelos para la Resolución de Problemas de Ingeniería Agrícola, 2015 31/125

- La Distribución de la Carga de Trabajo es hecha de manera **equilibrada**.
- Cada operación es un cálculo de un término de la suma.
- Los elementos de la matriz **A** se almacenan en la superficie izquierda sombreada.

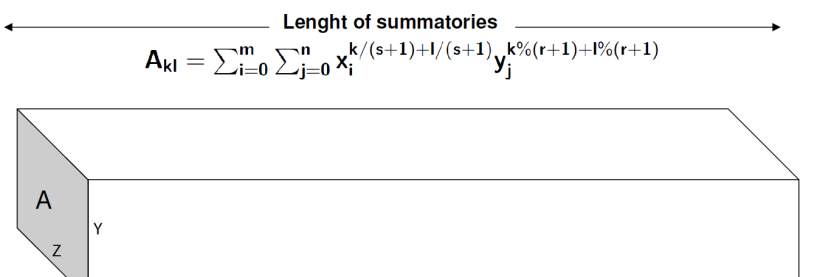

Murilo Boratto, DSIC/UPV Modelos Paralelos para la Resolución de Problemas de Ingeniería Agrícola, 2015 **32/125** 32/125

La aplicación permite predecir, la cantidad de **carga de trabajo** que debe ser enviado a cada uno de los recursos con el objetivo de minimizar el tiempo total de ejecución.

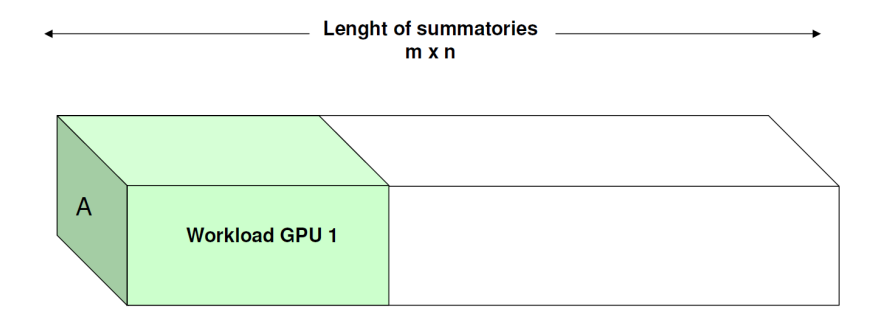

Murilo Boratto, DSIC/UPV Modelos Paralelos para la Resolución de Problemas de Ingeniería Agrícola, 2015 **33/125** 33/125

La aplicación permite predecir, la cantidad de **carga de trabajo** que debe ser enviado a cada uno de los recursos con el objetivo de minimizar el tiempo total de ejecución.

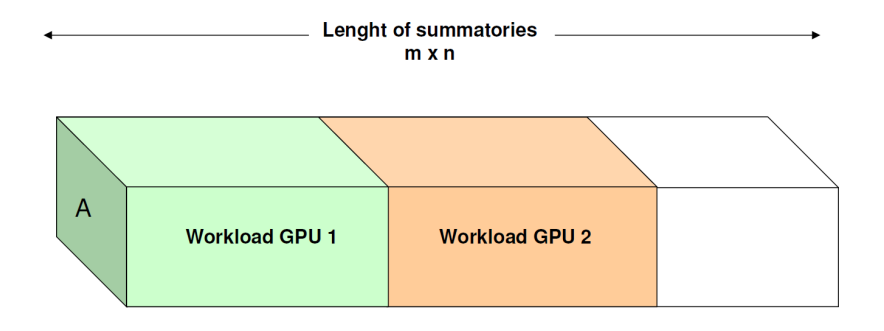

Murilo Boratto, DSIC/UPV Modelos Paralelos para la Resolución de Problemas de Ingeniería Agrícola, 2015 1999 1999 1999 34/125

La aplicación permite predecir, la cantidad de **carga de trabajo** que debe ser enviado a cada uno de los recursos con el objetivo de minimizar el tiempo total de ejecución.

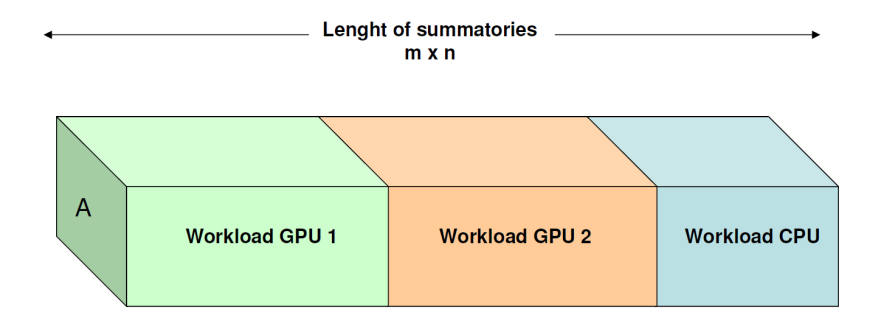

Murilo Boratto, DSIC/UPV Modelos Paralelos para la Resolución de Problemas de Ingeniería Agrícola, 2015 1999 1999 1999 35/125

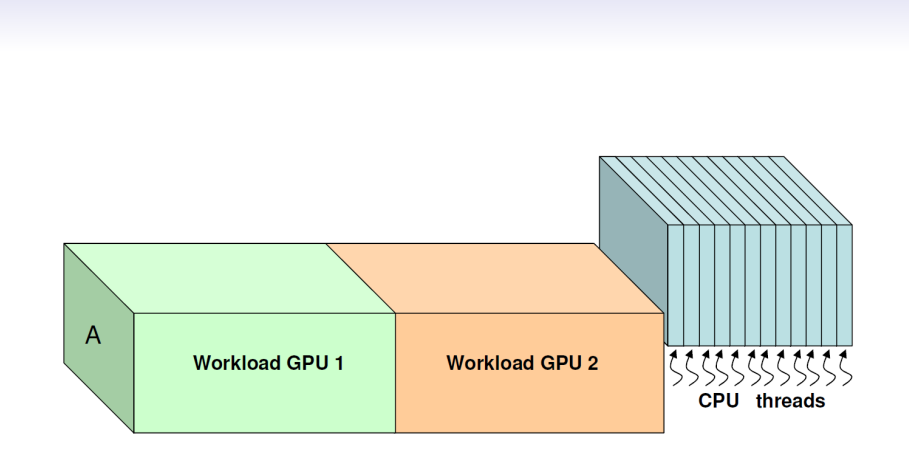

# Paralelismo en los cores

### Paralelismo en los cores

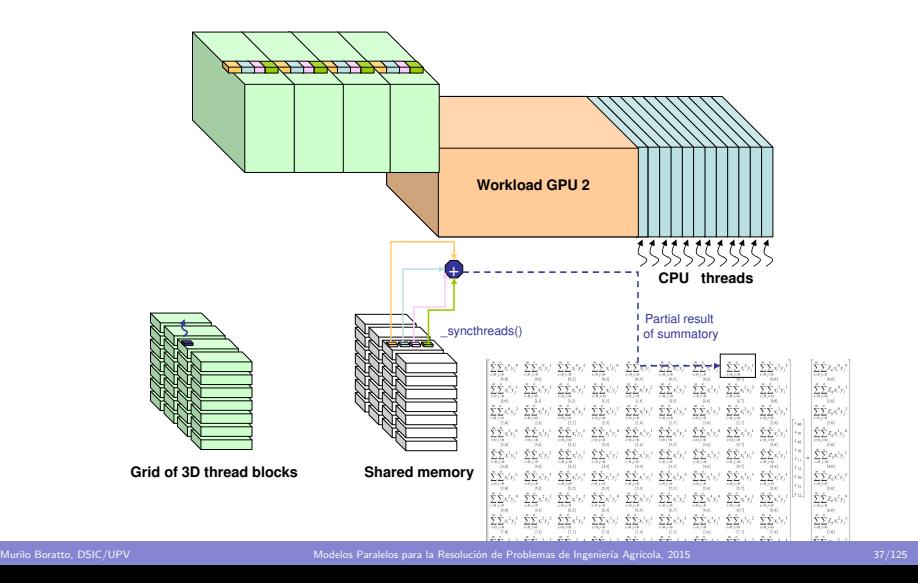

### Paralelismo en los cores

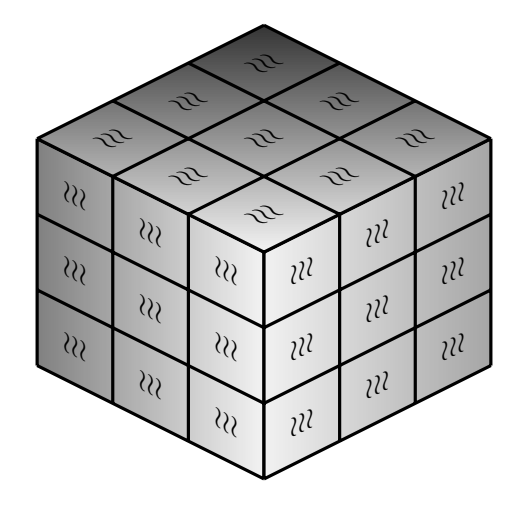

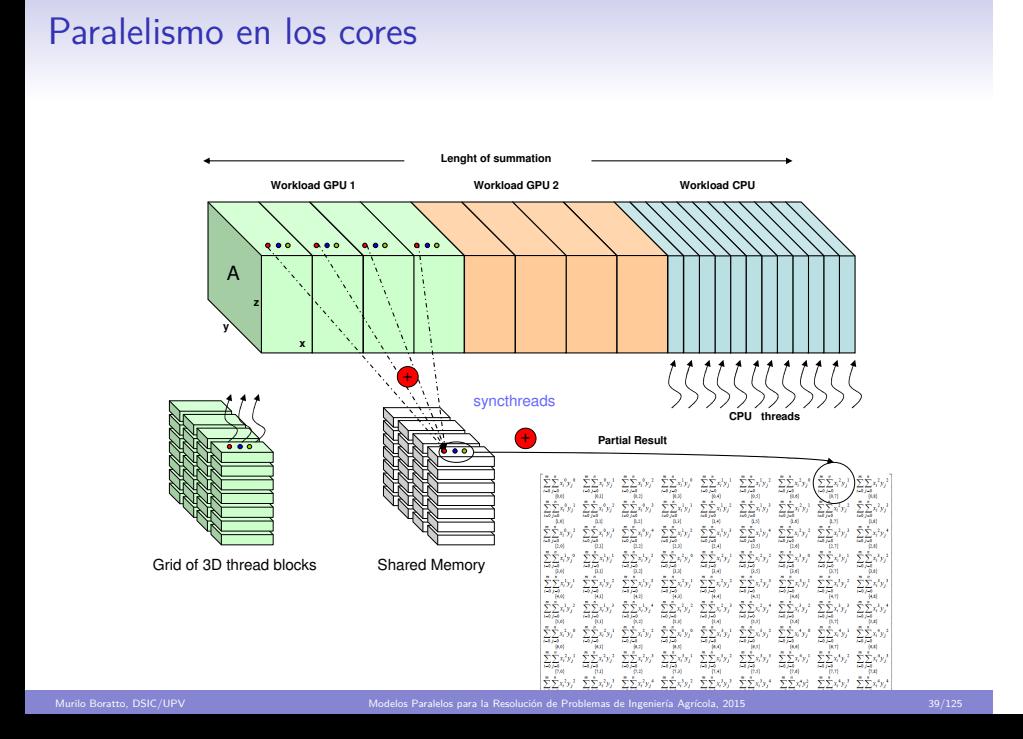

# Resultados Experimentales

Caracterización de la Plataforma de Ejecución

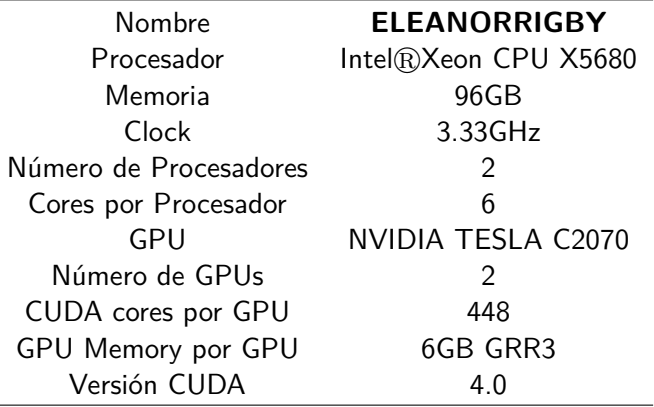

Murilo Boratto, DSIC/UPV Modelos Paralelos para la Resolución de Problemas de Ingeniería Agrícola, 2015 1999 1999 1999 40/125

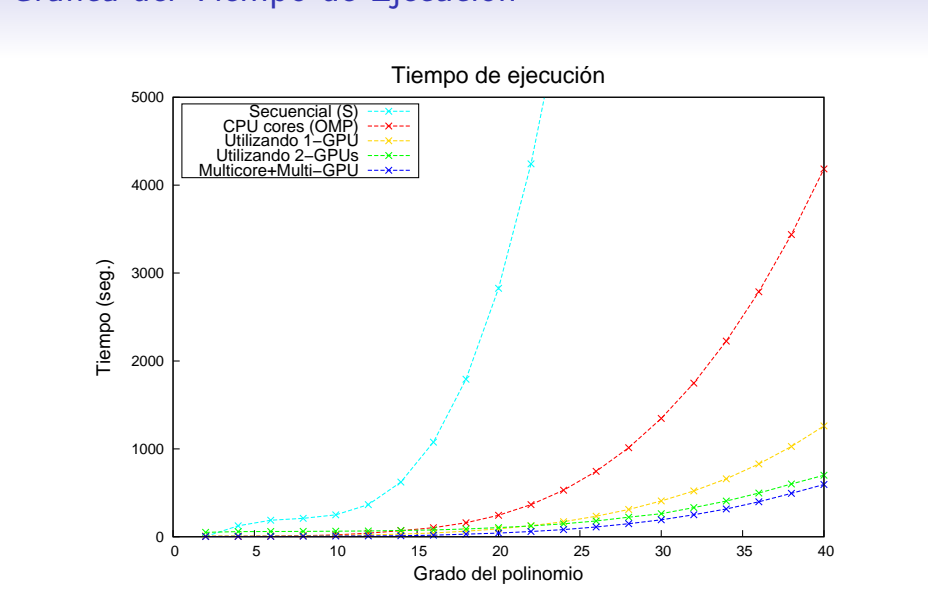

# Gráfica del Tiempo de Ejecución

# Tabla Speedup

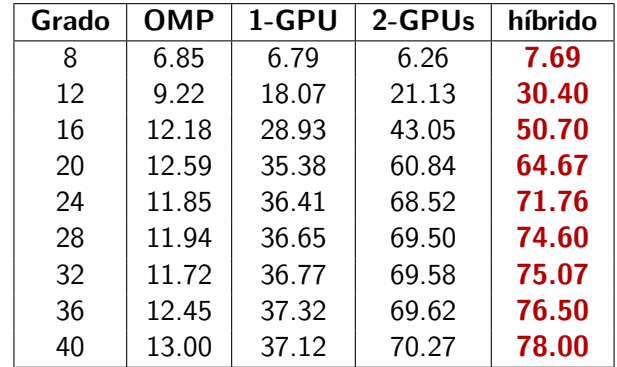

Murilo Boratto, DSIC/UPV Modelos Paralelos para la Resolución de Problemas de Ingeniería Agrícola, 2015 42/125

Tabla con los *Speedups* variando el tamaño del problema (grado del polinomio).

#### **Conclusiones de la Representación del Relieve**

- El **paralelismo híbrido** (múltiples niveles, diferentes tipos de paralelismo, diferentes paradigmas ...) presenta dificultades adicionales.
- El **alto rendimiento** logrado con nuestra aplicación híbrida permite reducir el tiempo para obtener un polinomio de alto grado que representa con fidelidad el relieve.

Murilo Boratto, DSIC/UPV Modelos Paralelos para la Resolución de Problemas de Ingeniería Agrícola, 2015 43/125

#### Contenido

#### Introducción y Contextualización de la investigación

Planteamiento, objetivos, ámbito del trabajo, problemas a tratar, estado del arte y herramientas computacionales

Murilo Boratto, DSIC/UPV Modelos Paralelos para la Resolución de Problemas de Ingeniería Agrícola, 2015 1999 1999 1999 44/125

#### Problemas Aplicados a Ingeniería Agrícola

Representación del Relieve Polinomios Matriciales Variables Meteorológicas del Clima Modelado Hídrico de Ríos

Autooptimización en Aplicaciones Paralelas

Conclusiones Generales y Aportaciones

# Polinomios Matriciales

Murilo Boratto, DSIC/UPV Modelos Paralelos para la Resolución de Problemas de Ingeniería Agrícola, 2015 45/125

#### Polinomios Matriciales

- La idea de los **Polinomios Matriciales** es la reconstrucción de una superficie de la que se posee almacenada la información en forma de polinomio bidimensional.
- A través de polinomios matriciales se pueden describir las superficies espaciales de manera **más reducida** y, por lo tanto, ahorrando cómputo.
- Su estudio ofrece la **oportunidad** de:
	- Construir algoritmos para cálculos de funciones matriciales.

Murilo Boratto, DSIC/UPV Modelos Paralelos para la Resolución de Problemas de Ingeniería Agrícola, 2015 1999 1999 1999 46/125

- Desarrollar Interfaces MATLAB.
- Ofrecer a usuarios no expertos herramientas más apropriadas para solucionar un problema.

### Definición de Polinomios Matriciales

$$
P = \sum_{i=0}^d \alpha_i X^i = \alpha_d X^d + \alpha_{d-1} X^{d-1} + \dots + \alpha_1 X + \alpha_0 I,
$$

Murilo Boratto, DSIC/UPV Modelos Paralelos para la Resolución de Problemas de Ingeniería Agrícola, 2015 47/125

para  $\bar{\alpha} = [\alpha_i]_{i=0,...,d}$  y  $X, I \in \mathcal{R}^{n \times n}$ , siendo *I* la matriz identidad.

### Estrategias de resolución del los Polinomios Matriciales

- <sup>1</sup>. Construcción de un **Algoritmo Sencillo**, que resuelve la ecuación anterior. La estrategia consiste en el cálculo y almacenamiento de los términos pares y impares del polinomio matricial.
- <sup>2</sup>. Construcción de un **Algoritmo Recursivo utilizando la técnica de encajonamiento**.

Murilo Boratto, DSIC/UPV Modelos Paralelos para la Resolución de Problemas de Ingeniería Agrícola, 2015 1999 1999 1999 48/125

# Un algoritmo sencillo para evaluar Polinomios Matriciales

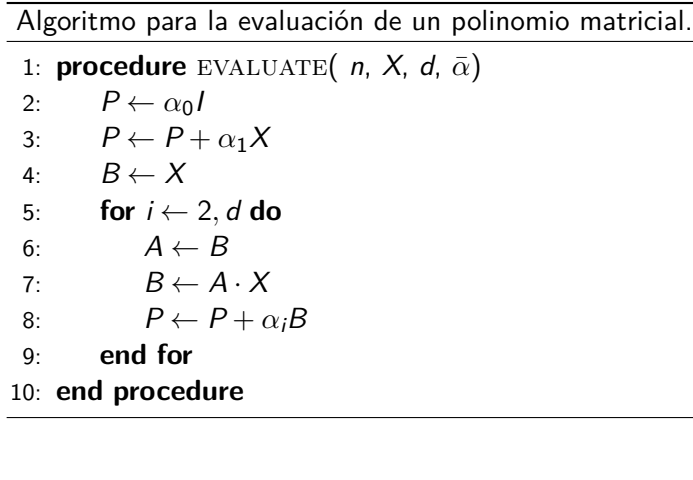

Murilo Boratto, DSIC/UPV Modelos Paralelos para la Resolución de Problemas de Ingeniería Agrícola, 2015 1990 1990 125

### Un algoritmo sencillo para evaluar Polinomios Matriciales (Multi-GPU)

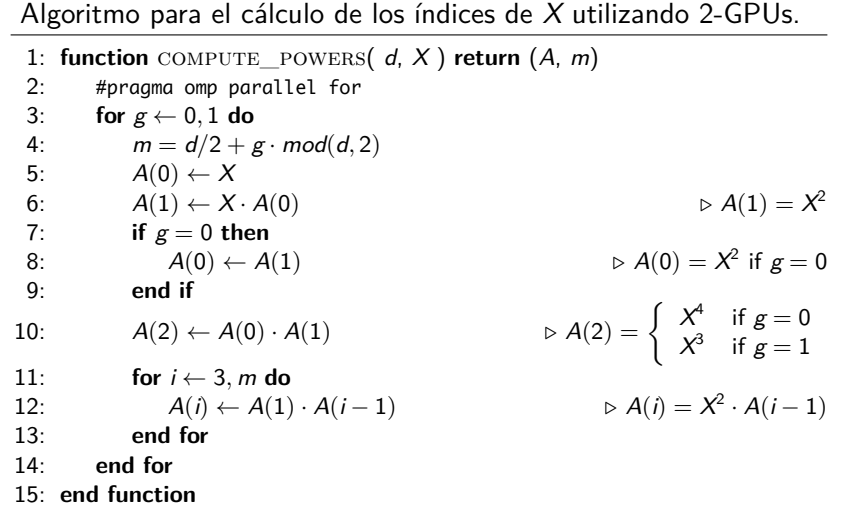

Murilo Boratto, DSIC/UPV Modelos Paralelos para la Resolución de Problemas de Ingeniería Agrícola, 2015 60/125

### Polinomios Matriciales

Las **potencias** de la matriz *X* están almacenadas en un vector o array de matrices *A*,

$$
A = [A(i)]_{i=0,...,m}, A(i) \in \mathcal{R}^{n \times n},
$$

para *m* = *d* <sup>2</sup> + *g · mod*(*d,* 2), donde *g ∈ {*0*,* 1*}* es el número de recursos computacionales disponibles. El valor de estos vectores para cada GPU después de la ejecución del Algoritmo 2 es

$$
A = \left\{ \begin{array}{cccc} \left( \begin{array}{cccc} \mathsf{x}^2 & \mathsf{x}^4 & \mathsf{x}^6 & \mathsf{x}^8 & \dots \\ \mathsf{x}^1 & \mathsf{x}^3 & \mathsf{x}^5 & \mathsf{x}^7 & \dots \end{array} \right) & \text{if GPU0} \\ \end{array} \right.
$$

Murilo Boratto, DSIC/UPV Modelos Paralelos para la Resolución de Problemas de Ingeniería Agrícola, 2015 61/125

# Un algoritmo paralelo eficiente utilizando *encajonamiento*

$$
P = \sum_{i=0}^{14} \alpha_i X^i
$$
  
=  $\alpha_{14} X^{14} + \alpha_{13} X^{13} + \alpha_{12} X^{12} + \alpha_{11} X^{11} + \alpha_{10} X^{10} + \alpha_{9} X^{9} + \alpha_{8} X^{8}$   
+  $\alpha_{7} X^{7} + \alpha_{6} X^{6} + \alpha_{5} X^{5} + \alpha_{4} X^{4} + \alpha_{3} X^{3} + \alpha_{2} X^{2} + \alpha_{1} X + \alpha_{0} I$ 

$$
= X^{12} (\alpha_{14}X^2 + \alpha_{13}X + \alpha_{12}I) + X^8 (\alpha_{11}X^3 + \alpha_{10}X^2 + \alpha_{9}X + \alpha_{8}I)
$$
  
+ 
$$
X^4 (\alpha_{7}X^3 + \alpha_{6}X^2 + \alpha_{5}X^1 + \alpha_{4}I) + (\alpha_{3}X^3 + \alpha_{2}X^2 + \alpha_{1}X + \alpha_{0}I)
$$

$$
Q^{q}(\bar{\alpha}) = Q^{q}(\bar{\alpha}, X) = \alpha_{q}X^{q} + \alpha_{q-1}X^{q-1} + \cdots + \alpha_{1}X + \alpha_{0}I
$$

Murilo Boratto, DSIC/UPV Modelos Paralelos para la Resolución de Problemas de Ingeniería Agrícola, 2015 62/125

Un algoritmo paralelo eficiente utilizando *encajonamiento*

$$
P = X^{12} Q^{2} (\bar{\alpha}_{14:12}) + X^{8} Q^{3} (\bar{\alpha}_{11:8}) + X^{4} Q^{3} (\bar{\alpha}_{7:4}) + Q^{3} (\bar{\alpha}_{3:0})
$$
  
=  $X^{4} (X^{4} (X^{4} (Q^{2} (\bar{\alpha}_{14:12})) + Q^{3} (\bar{\alpha}_{11:8})) + Q^{3} (\bar{\alpha}_{7:4})) + Q^{3} (\bar{\alpha}_{3:0})$ 

$$
A = [X^{i+1}]_{i=0,\dots,b} = \begin{pmatrix} X & X^2 & X^3 & \dots & X^{b-1} & X^b & X^{b+1} \end{pmatrix}
$$

Murilo Boratto, DSIC/UPV Modelos Paralelos para la Resolución de Problemas de Ingeniería Agrícola, 2015 63/125

$$
P_i \leftarrow X^{b+1} P_{b+i+1} + Q^b(\bar{\alpha}_{b+i}) = X^{b+1} Q_1 + Q_2,
$$
  
para  $i = 0, b+1, 2(b+1), 3(b+1), ...$ 

Un algoritmo paralelo eficiente utilizando *encajonamiento*

$$
P = X^{12} Q^2 (\bar{\alpha}_{14:12}) + X^8 Q^3 (\bar{\alpha}_{11:8}) + X^4 Q^3 (\bar{\alpha}_{7:4}) + Q^3 (\bar{\alpha}_{3:0})
$$
  
=  $X^4 (X^4 (X^4 (\overline{Q^2 (\bar{\alpha}_{14:12})}) + Q^3 (\bar{\alpha}_{11:8})) + Q^3 (\bar{\alpha}_{7:4})) + Q^3 (\bar{\alpha}_{3:0})$ 

$$
A = [X^{i+1}]_{i=0,\dots,b} = \left( \begin{array}{cccc} X & X^2 & X^3 & \dots & X^{b-1} & X^b & X^{b+1} \end{array} \right)
$$

Murilo Boratto, DSIC/UPV Modelos Paralelos para la Resolución de Problemas de Ingeniería Agrícola, 2015 64/125

$$
P_i \leftarrow X^{b+1} P_{b+i+1} + Q^b(\bar{\alpha}_{b+i}) = X^{b+1} Q_1 + Q_2,
$$
  
para  $i = 0, b + 1, 2(b+1), 3(b+1), ...$ 

# Recursividad + *encajonamiento*

$$
X^{p-1} = \left( \begin{array}{cc} X_1 & X_2 \end{array} \right) ,
$$
  

$$
X^p = \left( \begin{array}{cc} Y_1 & Y_2 \end{array} \right) ,
$$

donde *X*1*, Y*1*, X*2*, Y*<sup>2</sup> *∈* R *n×*(*n/*2) (se asume por simplicidad que *n* es par), entonces

$$
X^{p} = X \cdot X^{p-1} = X \cdot \left(X_{1} \quad X_{2}\right) = \left(X \cdot X_{1} \quad X \cdot X_{2}\right) = \left(Y_{1} \quad Y_{2}\right),
$$

Multiplicación de 2 matrices en 2 GPUs.

### Recursividad + *encajonamiento*

Algoritmo recursivo para la evaluación de polinomios matriciales utilizando *encajonamiento*.

```
1: function ENCAJONAMIENTO( n, d, b, i, \bar{\alpha}, A) return P
 2: q \leftarrow d - i3: if q \leq b+1 then
 4: P \leftarrow \text{EVALUATE}(\textit{n}, \textit{A}, \textit{d}, \bar{\alpha}_{q+i}5: else
 6: Q_1 \leftarrow \text{ENCAJONAMIENTO}(n, d, b, i + b + 1, \bar{\alpha}, A)7: Q_2 \leftarrow \text{EVALUATE} \left( n, A, d, \bar{\alpha}_{q+ti} \right)8: P \leftarrow A(q) \cdot Q_1 + Q_29: end if
10: end function
```
Murilo Boratto, DSIC/UPV Modelos Paralelos para la Resolución de Problemas de Ingeniería Agrícola, 2015 **1990 e 1990 e 1990 e 1990** 56/125

### Algoritmo recursivo utilizando *encajonamiento* para 2-GPUs

Algoritmo recursivo para la evaluación de polinomios matriciales con 2-GPUs utilizando *encajonamiento*.

```
1: function ENCAJONAMIENTO2(d, b, i, \bar{\alpha}, A, B) return P
  2: #pragma omp parallel for
  3: for g \leftarrow 0, 1 do<br>4: q \leftarrow d - i4: q \leftarrow d - i<br>5: if q < b th
  5: if q < b then<br>6: P \leftarrow \text{EVAL}6: P \leftarrow \text{EVALUATE} \left( \text{ } q, A, d, \bar{\alpha}_{q+ki} \right)<br>7: else
                   7: else
 8: Q_1 \leftarrow \text{ENCAJONAMIENTO2}(d, b, i + b + 1, \bar{\alpha}, A, B)<br>9: Q_2 \leftarrow \text{EVALUATE}(q, A, d, \bar{\alpha}_{q+ki})9: Q_2 \leftarrow \text{EVALUATE} \left( q, A, d, \overline{\alpha}_{q+ti} \right)<br>10: P \leftarrow B \cdot Q_1 + Q_210: P \leftarrow B \cdot Q_1 + Q_2<br>11: end if
                   end if
12: end for
13: end function
```
Murilo Boratto, DSIC/UPV Modelos Paralelos para la Resolución de Problemas de Ingeniería Agrícola, 2015 67/125

# Resultados Experimentales

Caracterización de la Plataforma de Ejecución

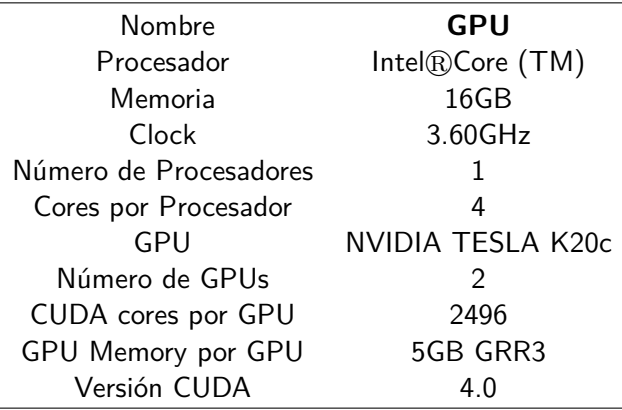

Murilo Boratto, DSIC/UPV Modelos Paralelos para la Resolución de Problemas de Ingeniería Agrícola, 2015 68/125

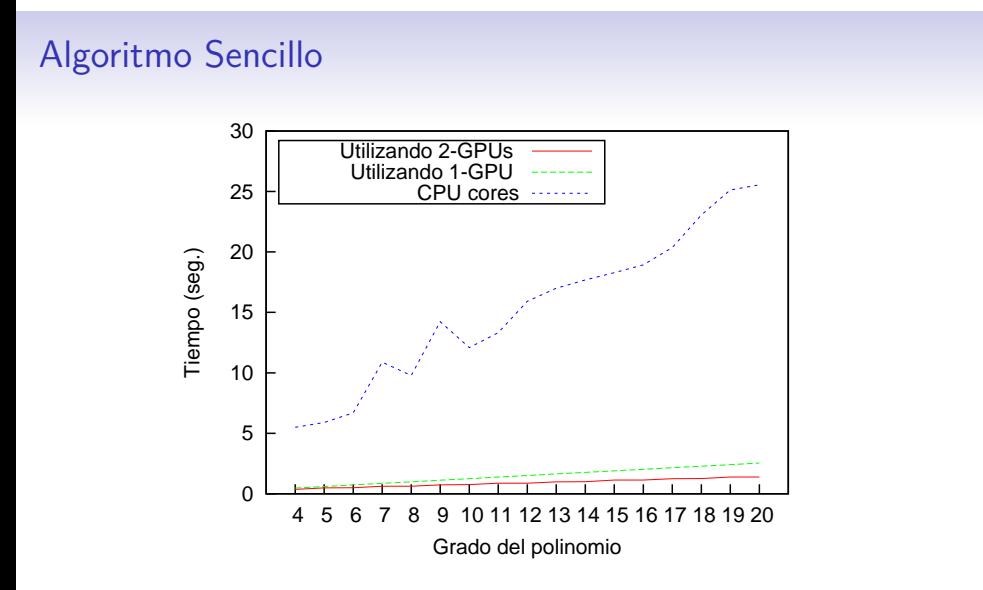

Tiempo de ejecución para evaluar un polinomio matricial con matriz de tamaño  $n = 4000$  y variando el grado.

Murilo Boratto, DSIC/UPV Modelos Paralelos para la Resolución de Problemas de Ingeniería Agrícola, 2015 69/125

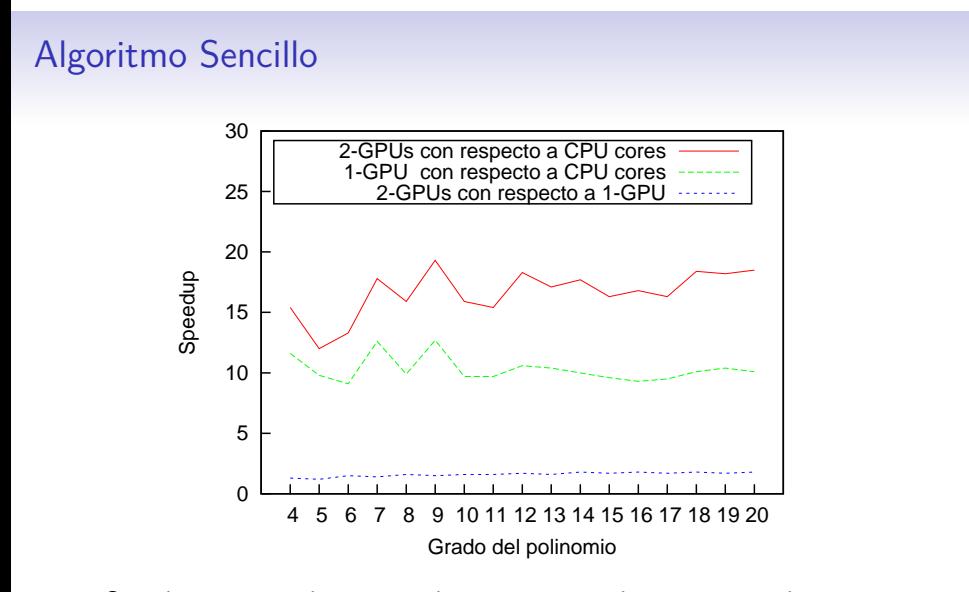

*Speedup* para evaluar un polinomio matricial con matriz de tamaño *n* = 4000 y variando el grado.

Murilo Boratto, DSIC/UPV Modelos Paralelos para la Resolución de Problemas de Ingeniería Agrícola, 2015 60/125
### Algoritmo Sencillo

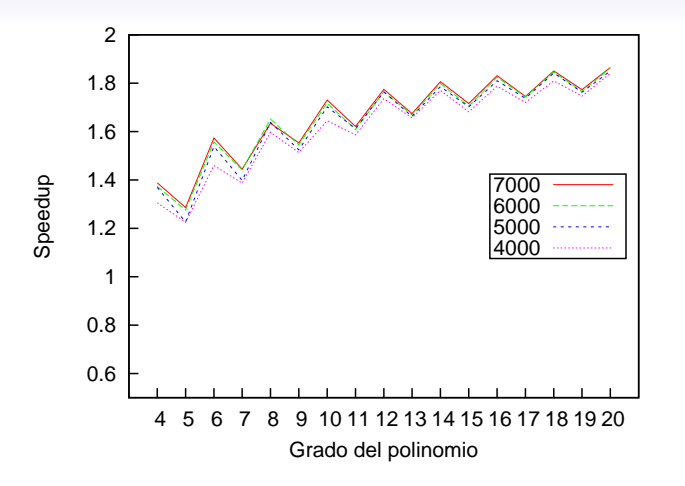

*Speedup* para la evaluación de polinomios matriciales en 2-GPUs con respecto a 1-GPU.

Murilo Boratto, DSIC/UPV Modelos Paralelos para la Resolución de Problemas de Ingeniería Agrícola, 2015 61/125

### Algoritmo Recursivo + *encajonamiento*

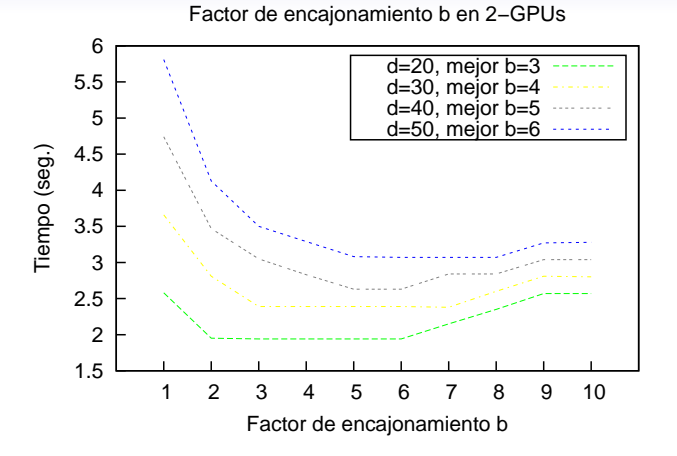

Gráficas de tiempo de ejecución para la evaluación de un polinomio con tamaño de matriz  $n = 6000$  para distintos grados de polinomio en función del factor de *encajonamiento b* en 2-GPU.

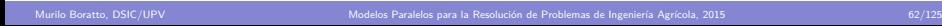

### Algoritmo Recursivo + *encajonamiento*

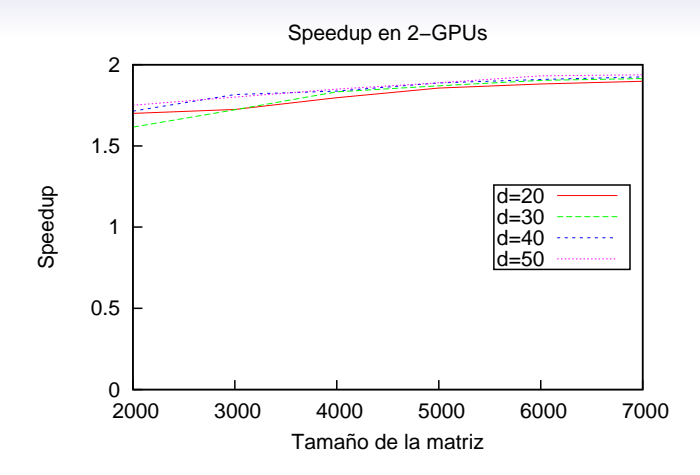

Gráficas con el *speedup* obtenido por 2-GPU con respecto a 1-GPU para la evaluación de un polinomio con tamaño fijo de matriz *n* = 6000 variando el tamaño de la matriz y en función del grado del polinomio, utilizando un factor de encajonamiento óptimo.

Murilo Boratto, DSIC/UPV Modelos Paralelos para la Resolución de Problemas de Ingeniería Agrícola, 2015 63/125

#### **Conclusiones de los Polinomios Matriciales - Algoritmo Recursivo +** *encajonamiento*

- Nuestra motivación surge de la **ausencia** de software y/o contribuciones que traten este problema y de su utilidad en el contexto descrito en el capítulo anterior.
- La propuesta funciona bien en el caso de que el grado del polinomio sea alto y se utilice *encajonamiento*.
- Se aporta la propuesta de un modelo diferente de lo usual y sencillo con objeto de gestionar esta concurrencia. Hemos optado por un modelo de programacion SPMD (*Single Program, Multiple Data*) para implementar el programa en GPU.

Murilo Boratto, DSIC/UPV Modelos Paralelos para la Resolución de Problemas de Ingeniería Agrícola, 2015 64/125

#### Contenido

#### Introducción y Contextualización de la investigación

Planteamiento, objetivos, ámbito del trabajo, problemas a tratar, estado del arte y herramientas computacionales

Murilo Boratto, DSIC/UPV Modelos Paralelos para la Resolución de Problemas de Ingeniería Agrícola, 2015 65/125

#### Problemas Aplicados a Ingeniería Agrícola

Representación del Relieve Polinomios Matriciales Variables Meteorológicas del Clima Modelado Hídrico de Ríos

#### Autooptimización en Aplicaciones Paralelas

Conclusiones Generales y Aportaciones

Murilo Boratto, DSIC/UPV Modelos Paralelos para la Resolución de Problemas de Ingeniería Agrícola, 2015 66/125

- La idea es representar **variables meteorológicas del clima** en el área del Valle del Rio São Francisco.
- Estas variables son conocidas gracias a **sensores** estratégicamente situados a lo largo y ancho del área bajo estudio. Sin embargo, no es posible conocer el valor de estas variables en cualquier punto por este medio debido a la poca densidad del número de sensores.
- Mediante un **método de interpolación espacial** basado en el inverso de la potencia de la distancia es posible inferir potencialmente el valor de una de estas variables en cualquier punto del terreno.
- Este método puede necesitar de una **gran capacidad computacional**, siendo además crítico el tiempo de respuesta.

Murilo Boratto, DSIC/UPV Modelos Paralelos para la Resolución de Problemas de Ingeniería Agrícola, 2015 67/125

.

En este escenario, el objetivo general de esta solución consiste en **acelerar los cálculos necesarios** para realizar estas simulaciones climáticas basadas en la representación de variables meteorológicas por el método de interpolación espacial del inverso de la potencia de la distancia.

Murilo Boratto, DSIC/UPV Modelos Paralelos para la Resolución de Problemas de Ingeniería Agrícola, 2015 68/125

El método aplicado de **ponderación espacial del Inverso de la Potencia de la Distancia (IPD)** es un estimador de carácter determinista, con el cual se obtiene un valor interpolado a partir de una combinación lineal de los valores de los puntos de muestreo.

$$
f_e(r) = \frac{\sum_{i=1}^{n} d(r, r_i)^{-p}(f_m(r_i))}{\sum_{i=1}^{n} d(r, r_i)^{-p}}
$$

Descripción de los parámetros de la fórmula de la interpolación espacial del inverso de la potencia de la distancia (IPD).

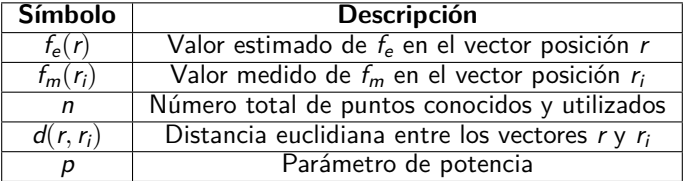

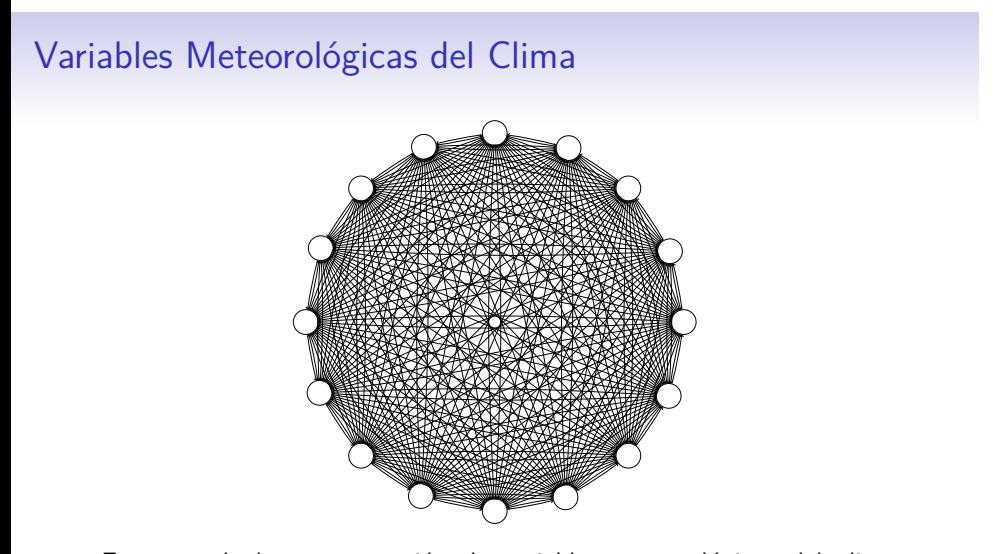

Esquema de la representación de variables meteorológicas del clima, considerando los círculos las estaciones meteorológicas y los cruces de las rectas las combinaciones lineales de los valores de los puntos de muestreo.

Flat profile:

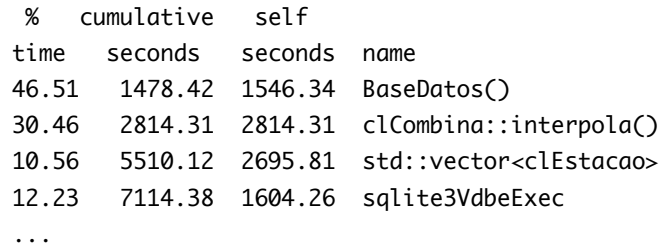

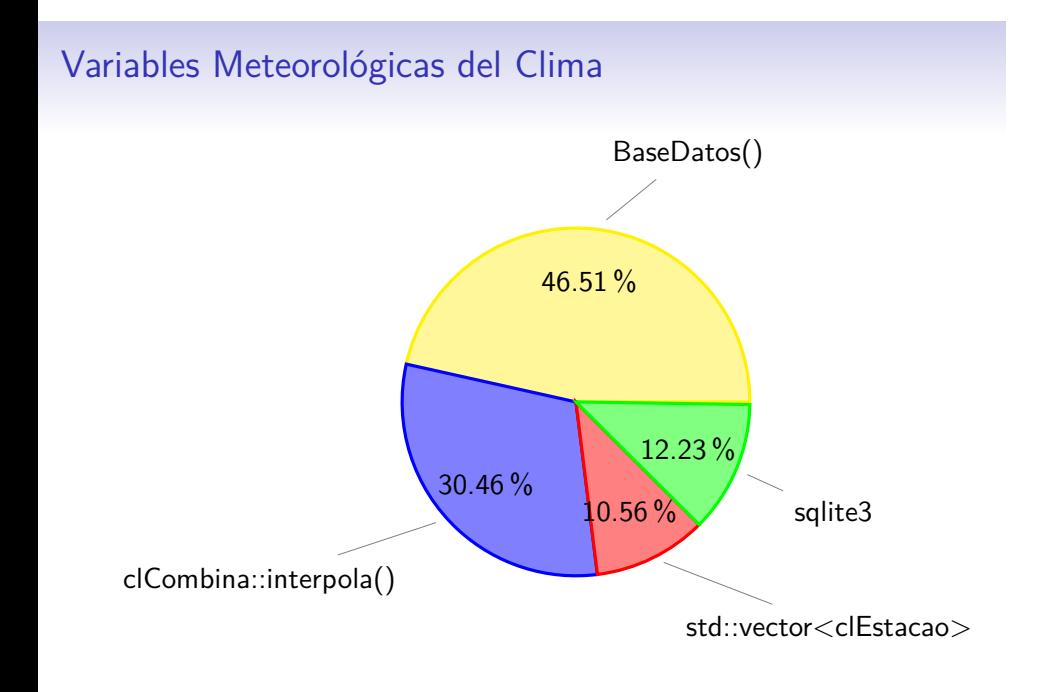

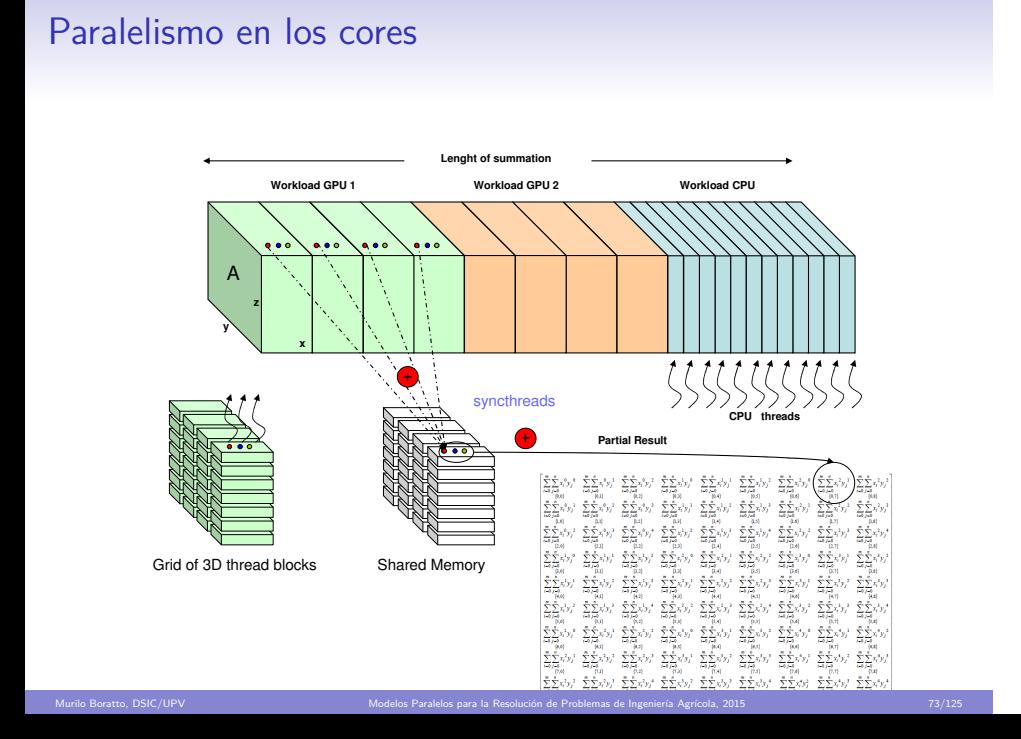

# Resultados Experimentales

L,

 $\overline{a}$ 

Caracterización de la Plataforma de Ejecución

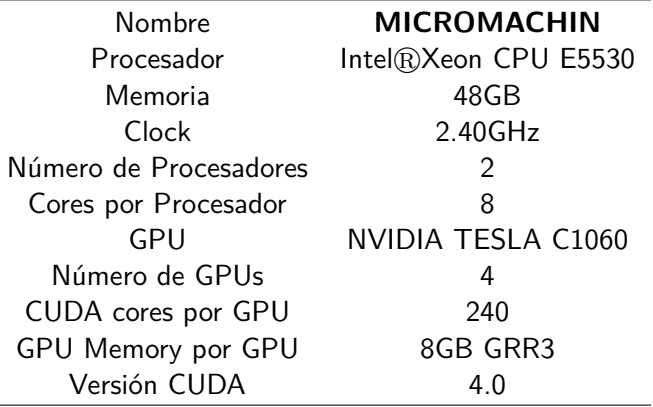

Murilo Boratto, DSIC/UPV Modelos Paralelos para la Resolución de Problemas de Ingeniería Agrícola, 2015 74/125

Tabla con el EAP y la *p* para la representación de la temperatura.

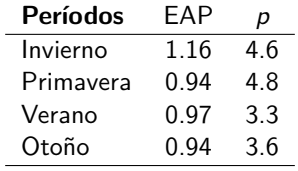

Tabla con los datos de las estaciones meteorológicas: Periodos del año, temperaturas en grados Celsius (*◦*C): mínima (*TMin*), promedio (*TPro*), máxima ( $\mathcal{T}_{Max}$ ), varianza ( $\sigma^2$ ) y la cantidad de datos experimentados (*n*).

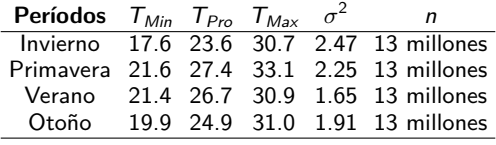

Murilo Boratto, DSIC/UPV Modelos Paralelos para la Resolución de Problemas de Ingeniería Agrícola, 2015 75/125

# Mapa de calor de datos anuales

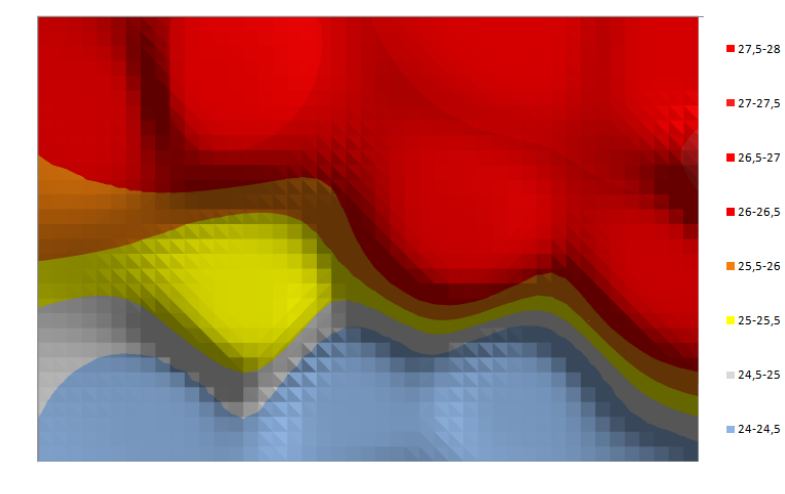

# Mapa de calor para datos por estación del año

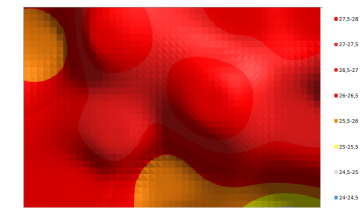

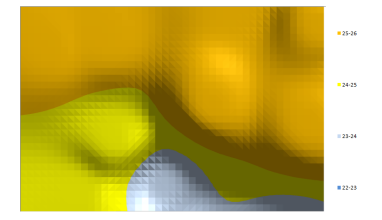

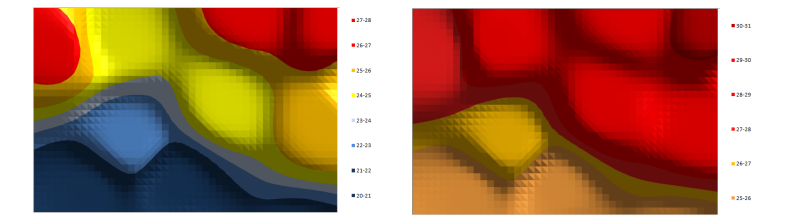

### Tiempos de Ejecución Secuencial

Análisis comparativo de los tiempos de ejecución del algoritmo secuencial (en segundos).

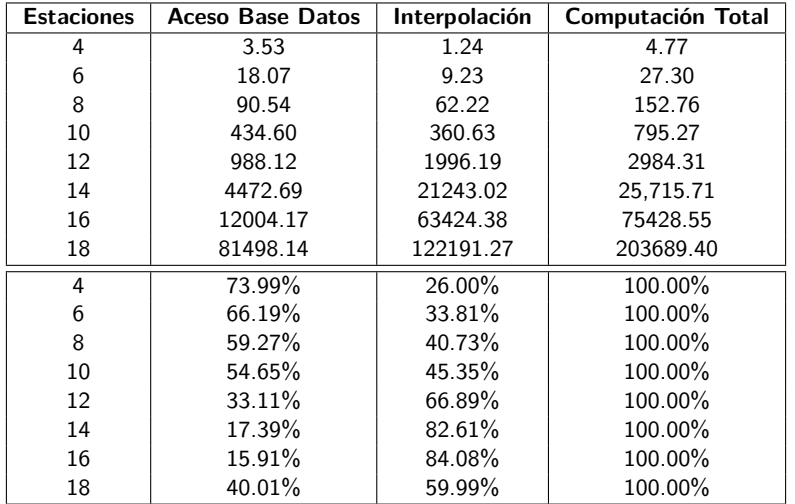

Murilo Boratto, DSIC/UPV Modelos Paralelos para la Resolución de Problemas de Ingeniería Agrícola, 2015 78/125

### Tiempos de Ejecución Paralelo

Análisis comparativo de los tiempos de ejecución para la versión multicore+multi-GPU (en segundos).

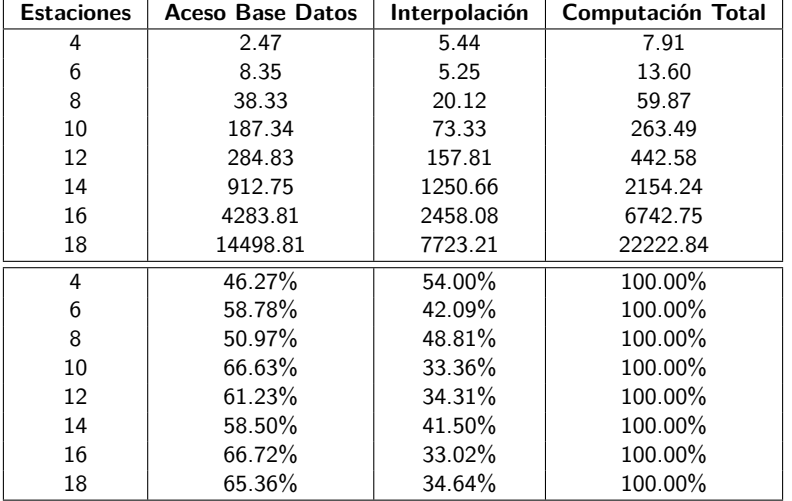

Murilo Boratto, DSIC/UPV Modelos Paralelos para la Resolución de Problemas de Ingeniería Agrícola, 2015 79/125

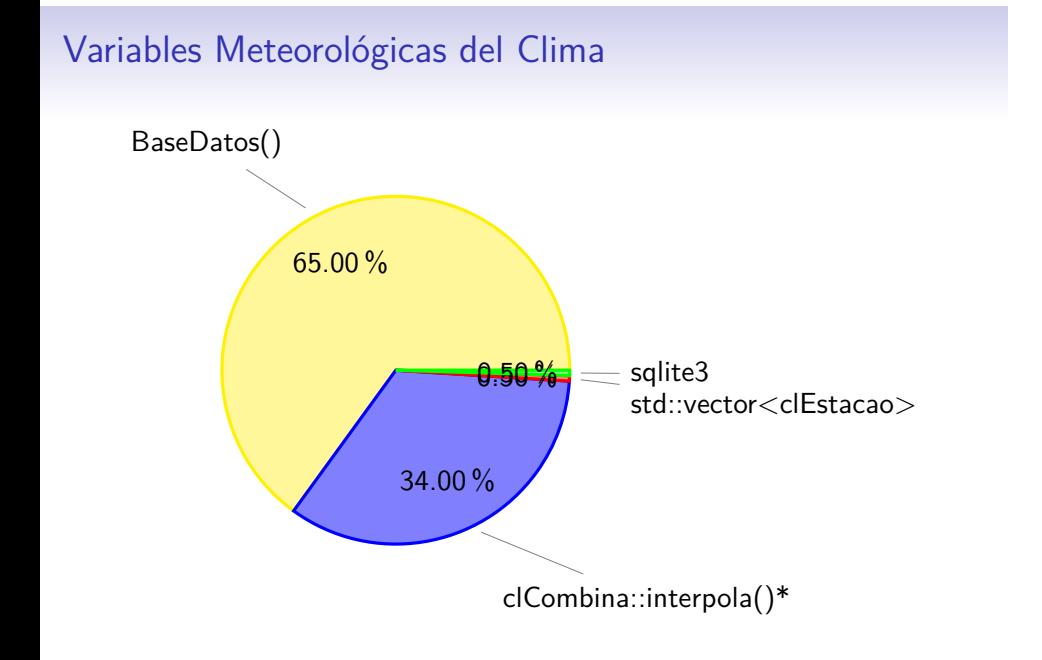

## Speedups

Análisis comparativo del *Speedup* para las partes: BaseDatos, Interpolación y Computación.

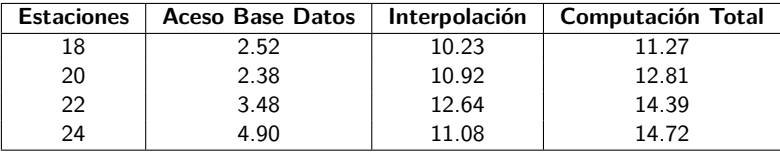

Murilo Boratto, DSIC/UPV Modelos Paralelos para la Resolución de Problemas de Ingeniería Agrícola, 2015 81/125

#### **Conclusiones de las Variables Meteorológicas del Clima**

- Hemos observado que el problema tiene un **grado de paralelismo intrínseco** importante, cosa que se ha aprovechado para desarrollar un algoritmo paralelo capaz de aprovechar los cores existentes en el *host*.
- El diseño completo de la **aplicación es híbrido**, es decir, utiliza todos los recursos computacionales al alcance: cores CPU y GPUs.
- La optimización de la parte computacional del problema ha dejado al descubierto, sin embargo, otro problema subyacente que no se ha podido resolver convenientemente en esta tesis y concierne al tiempo necesario de acceso a la **base de datos** (tiempo **BaseDatos**).

Murilo Boratto, DSIC/UPV Modelos Paralelos para la Resolución de Problemas de Ingeniería Agrícola, 2015 **82/125** 82/125

#### Contenido

#### Introducción y Contextualización de la investigación

Planteamiento, objetivos, ámbito del trabajo, problemas a tratar, estado del arte y herramientas computacionales

Murilo Boratto, DSIC/UPV Modelos Paralelos para la Resolución de Problemas de Ingeniería Agrícola, 2015 83/125

#### Problemas Aplicados a Ingeniería Agrícola

Representación del Relieve Polinomios Matriciales Variables Meteorológicas del Clima Modelado Hídrico de Ríos

#### Autooptimización en Aplicaciones Paralelas

Conclusiones Generales y Aportaciones

Murilo Boratto, DSIC/UPV Modelos Paralelos para la Resolución de Problemas de Ingeniería Agrícola, 2015 **84/125** 

#### <sup>1</sup>. Cauces Hídricos en **Brasil**

- Fuertes **inundaciones** o **sequías** persistentes.
- Fenómenos que provocan un **impacto socio-económico**.
- Se estudia el comportamiento de los **acuíferos**.
- Estudio de **modelos computacionales** hídricos de ríos.

Murilo Boratto, DSIC/UPV Modelos Paralelos para la Resolución de Problemas de Ingeniería Agrícola, 2015 **85/125** 85/125

- Predecir, entender y controlar los **procesos físicos**.
- Aplicar **técnicas de computación paralela** que permitan simular los modelos hídricos y acelerar su ejecución.

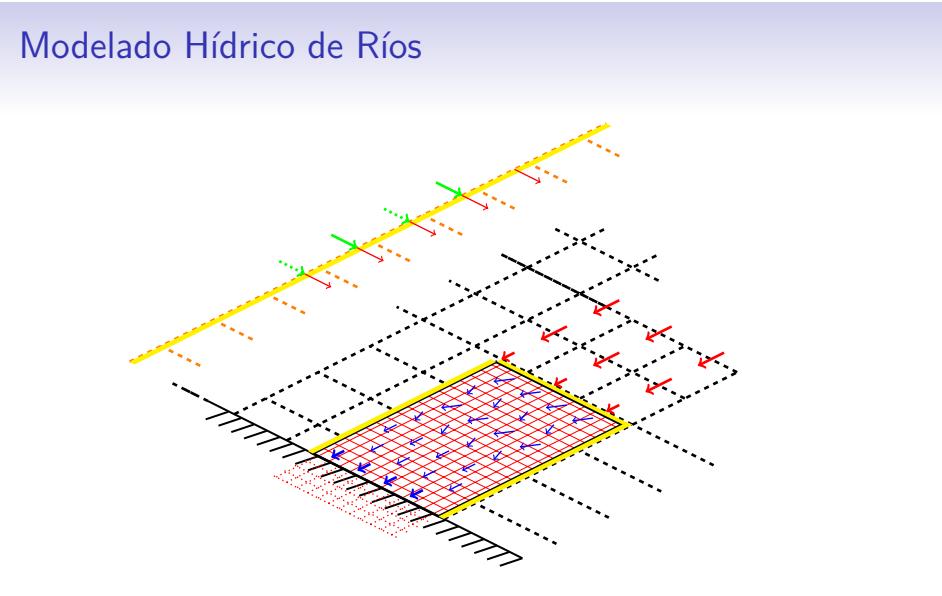

Flujo unidimensional en función de la velocidad del agua y de la profundidad del Rio São Francisco. Variable hídrica: **escorrentía total**.

El **modelo matemático hídrico** surge a partir de las ecuaciones de flujo unidimensional en función de la velocidad del agua (*v*) y de la profundidad del río (*y*):

$$
b\frac{\partial y}{\partial t} + A\frac{\partial v}{\partial x} + v \cdot b\frac{\partial y}{\partial x} = 0,
$$
  

$$
\frac{1}{g}\frac{\partial v}{\partial t} + \frac{v}{g}\frac{\partial v}{\partial x} + \frac{\partial y}{\partial x} = (S_o - S_f)
$$
 (1)

donde *g* es la aceleración de la gravedad, *x* es la distancia longitudinal, *t* es el tiempo, *S* es la escorrentía de la línea de roce, y *b* el ancho del área estudiada.

Murilo Boratto, DSIC/UPV Modelos Paralelos para la Resolución de Problemas de Ingeniería Agrícola, 2015 87/125

La derivada total de las variables dependientes es:

$$
dy = \frac{\partial y}{\partial x} dx + \frac{\partial y}{\partial t} dt,
$$
  
\n
$$
dv = \frac{\partial v}{\partial x} dx + \frac{\partial v}{\partial t} dt.
$$
\n(2)

Los sistemas de la Ecuación 1 y 2 pueden ser puestos en formato matricial, teniendo como variables las derivadas parciales dependientes:

$$
\begin{bmatrix}\n v \cdot b & b & A & 0 \\
 1 & 0 & \frac{v}{g} & \frac{1}{g} \\
 dx & dt & 0 & 0 \\
 0 & 0 & dx & dt\n\end{bmatrix}\n\begin{bmatrix}\n\frac{\partial y}{\partial x} \\
\frac{\partial y}{\partial t} \\
\frac{\partial x}{\partial x} \\
\frac{\partial y}{\partial t}\n\end{bmatrix} =\n\begin{bmatrix}\n0 \\
 S_o - S_f \\
 dy \\
 dv\n\end{bmatrix}.
$$

alelos para la Resolución de Problemas de Ingeniería Agrícola, 2015

$$
Q = \begin{pmatrix} A_1 & B_1 & C_1 & D_1 \\ A_2 & B_2 & C_2 & D_2 \\ & A_3 & B_3 & C_3 & D_3 \\ & & \cdots & \cdots & \cdots & \cdots \\ & & & & A_{n-1} & B_{n-1} & C_{n-1} & D_{n-1} \\ & & & & A_{n-2} & B_{n-2} & C_{n-2} & D_{n-2} \end{pmatrix}
$$

Murilo Boratto, DSIC/UPV Modelos Paralelos para la Resolución de Problemas de Ingeniería Agrícola, 2015 **89/125** 

Parte del Codigo Secuencial

1: **for**  $r \rightarrow Mx$ ,  $r + +$  **do**<br>2: **for**  $c \rightarrow My$ ,  $c + +$ 2: **for**  $c \rightarrow My$ ,  $c++$  **do**<br>3: **d**[0]  $\leftarrow$  **d**[4]  $\leftarrow$  **d**x 3:  $d[0] \leftarrow d[4] \leftarrow dx$ <br>4:  $d[1] \leftarrow d[3] \leftarrow d[5]$ 4:  $d[1] \leftarrow d[3] \leftarrow d[5] \leftarrow d[7] \leftarrow sqrt(dx * dx + dy * dy)$ <br>5:  $d[2] = d[6] \leftarrow dy$  $d[2] = d[6] \leftarrow dy$ 6: 7:  $a[0] \leftarrow \text{atan}((Q[(r+1) * Mx + c].z - Q[r * My + c].z)/d[0])$ <br>8:  $a[1] \leftarrow \text{atan}((Q[(r+1) * Mx + (c+1)].z - Q[r * My + c].z)$ 8:  $a[1] \leftarrow \text{atan}((Q[(r+1)*Mx + (c+1)].z - Q[r*My + c].z)/d[1])$ <br>9:  $a[2] \leftarrow \text{atan}((Q[r*My + (c+1)].z - Q[r*My + c].z)/d[2])$ 9:  $a[2] \leftarrow \text{atan}((Q[r * Mx + (c + 1)].z - Q[r * My + c].z)/d[2])$ <br>10:  $a[3] \leftarrow \text{atan}((Q[(r - 1) * Mx + (c + 1)].z - Q[r * My + c].z)]$ 10:  $a[3] \leftarrow \text{atan}((Q[(r-1) * Mx + (c+1)].z - Q[r * My + c].z)/d[3])$ <br>11:  $a[4] \leftarrow \text{atan}((Q[(r-1) * Mx + c].z - Q[r * My + c].z)/d[4])$ 11:  $a[4] \leftarrow \text{atan}((Q[(r-1) * Mx + c].z - Q[r * My + c].z)/d[4])$ <br>12:  $a[5] \leftarrow \text{atan}((Q[(r-1) * Mx + (c-1)].z - Q[r * My + c].z)]$ 12:  $a[5] \leftarrow \text{atan}((Q[(r-1) * Mx + (c-1)].z - Q[r * My + c].z)/d[5])$ <br>13:  $a[6] \leftarrow \text{atan}((Q[r * Mx + (c-1)].z - Q[r * My + c].z)/d[6])$ 13:  $a[6] \leftarrow \text{atan}((Q[r * Mx + (c-1)].z - Q[r * My + c].z) / d[6])$ <br>14:  $a[7] \leftarrow \text{atan}((Q[(r+1) * Mx + (c-1)].z - Q[r * My + c].z)$ 14:  $a[T] \leftarrow \text{atan}((Q[(r+1) * Mx + (c-1)].z - Q[r * My + c].z)/d[T])$ <br>15: end for end for 16: **end for**

Murilo Boratto, DSIC/UPV Modelos Paralelos para la Resolución de Problemas de Ingeniería Agrícola, 2015 90/125

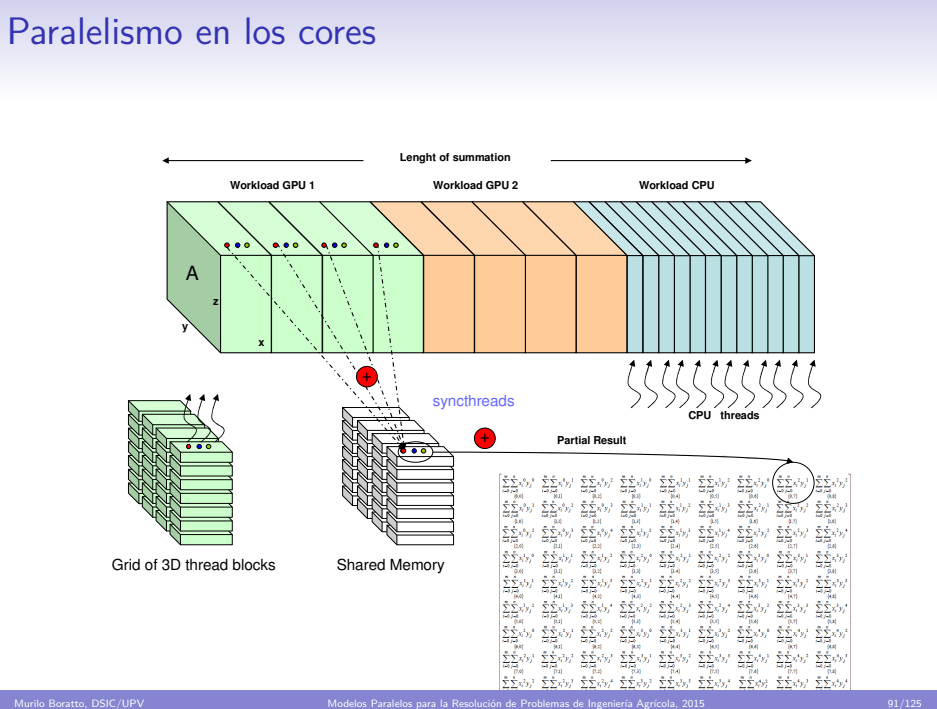

# Resultados Experimentales

Caracterización de la Plataforma de Ejecución

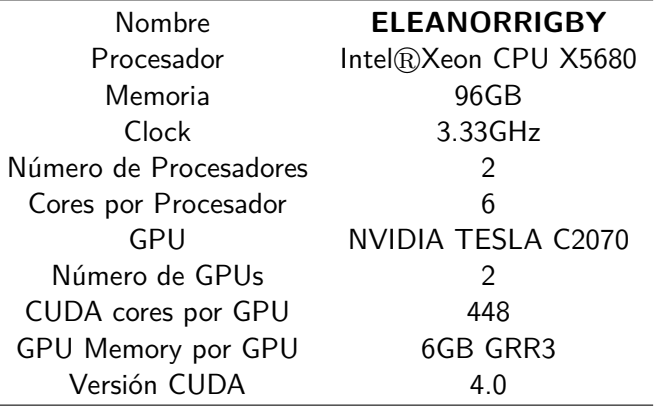

Murilo Boratto, DSIC/UPV Modelos Paralelos para la Resolución de Problemas de Ingeniería Agrícola, 2015 92/125

# Mapas hídricos

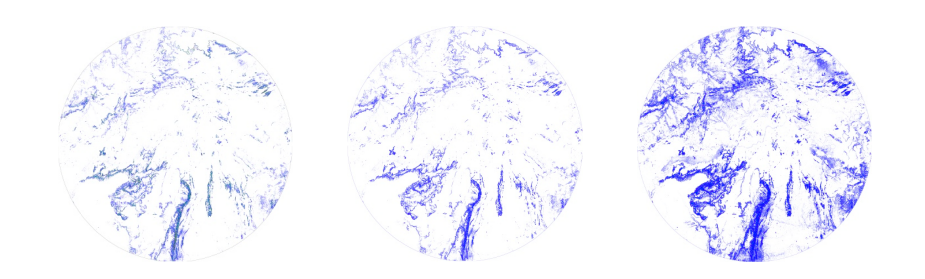

Mapas hídricos del Rio São Francisco para escorrentía con 55%, 60% y 90% de resolución.

Murilo Boratto, DSIC/UPV Modelos Paralelos para la Resolución de Problemas de Ingeniería Agrícola, 2015 93/125

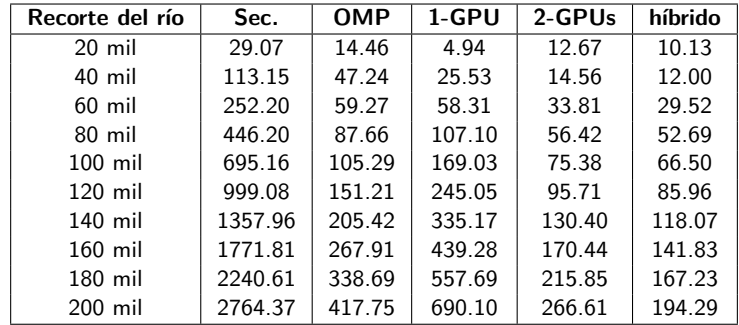

Murilo Boratto, DSIC/UPV Modelos Paralelos para la Resolución de Problemas de Ingeniería Agrícola, 2015 94/125

Tabla con los tiempos de ejecución (en segundos) variando el tamaño del problema (recorte del río).

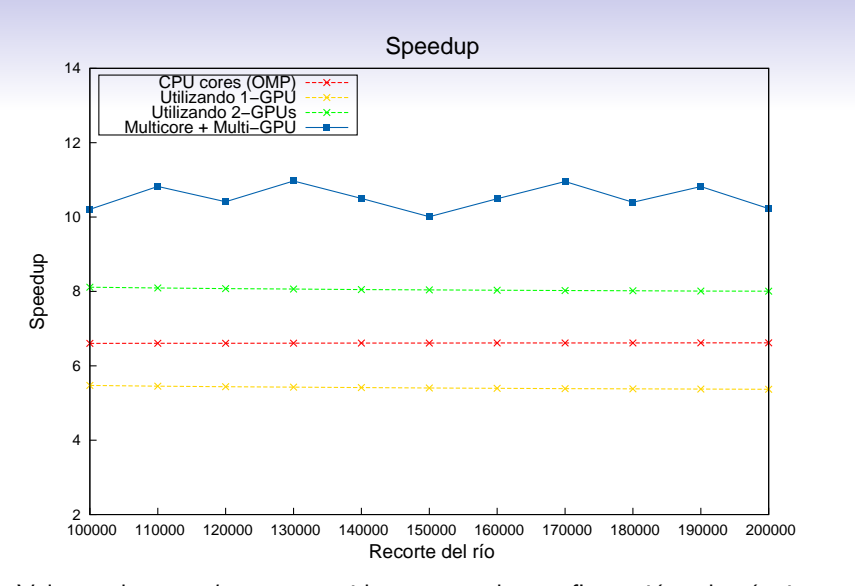

Valores de *speedup* conseguido para cada configuración algorítmica respecto del tamaño del problema (recorte del río).

Murilo Boratto, DSIC/UPV Modelos Paralelos para la Resolución de Problemas de Ingeniería Agrícola, 2015 95/125

#### **Conclusiones del Modelado Hídrico de Ríos**

- El modelado hídrico de ríos nos ha permitido establecer criterios para **comparar cuencas** de distintas dimensiones.
- Se ha aportado al problema el modelado computacional paralelo que permite la **reducción del tiempo de ejecución** requerido por una simulación con características hidrológicas.

Murilo Boratto, DSIC/UPV Modelos Paralelos para la Resolución de Problemas de Ingeniería Agrícola, 2015 **1996/125**
## Contenido

## Introducción y Contextualización de la investigación

Planteamiento, objetivos, ámbito del trabajo, problemas a tratar, estado del arte y herramientas computacionales

Murilo Boratto, DSIC/UPV Modelos Paralelos para la Resolución de Problemas de Ingeniería Agrícola, 2015 97/125

## Problemas Aplicados a Ingeniería Agrícola

Representación del Relieve Polinomios Matriciales Variables Meteorológicas del Clima Modelado Hídrico de Ríos

## Autooptimización en Aplicaciones Paralelas

Conclusiones Generales y Aportaciones

# Autooptimización en Aplicaciones Paralelas

Murilo Boratto, DSIC/UPV Modelos Paralelos para la Resolución de Problemas de Ingeniería Agrícola, 2015 98/125

## Autooptimización en Aplicaciones Paralelas

.

Se aplican técnicas que permiten a las rutinas diseñadas **adaptarse automáticamente** a las características del sistema paralelo donde van a ser instaladas y ejecutadas con el objeto de obtener la versión más cercana posible a la óptima a un bajo coste.

Murilo Boratto, DSIC/UPV Modelos Paralelos para la Resolución de Problemas de Ingeniería Agrícola, 2015 **99/125** 

# Experiencia en la aplicación de técnicas

## $\boxed{\text{Autooptimización}}$

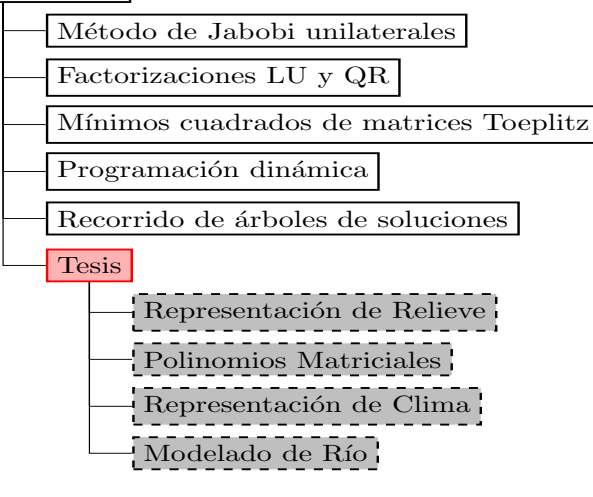

# Parametrización del modelo del tiempo de ejecución

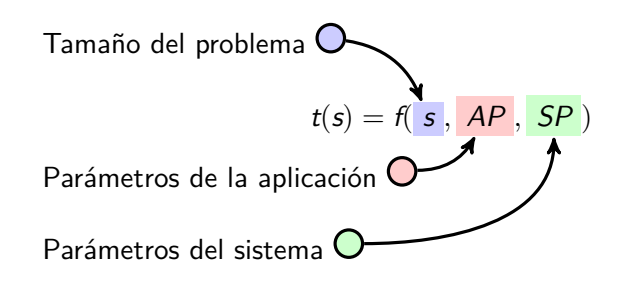

# Metodología Autooptimización en Aplicaciones Paralelas

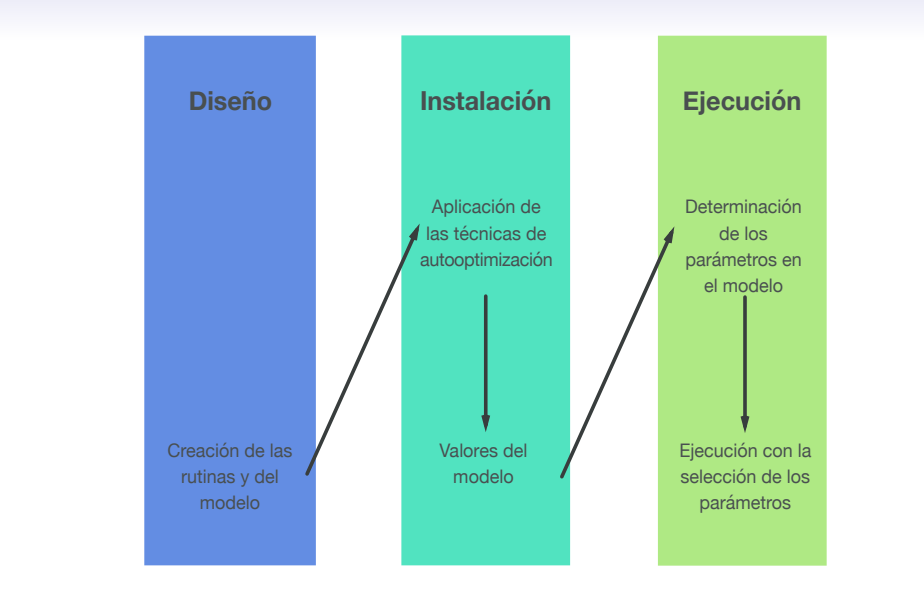

Murilo Boratto, DSIC/UPV Modelos Paralelos para la Resolución de Problemas de Ingeniería Agrícola, 2015 102/125

# Aplicación de la metodología

Así pues, en nuestros problemas, el conjunto de **parámetros algorítmicos** son

$$
AP = \{c, w\},
$$

luego, el **tiempo total de ejecución** es

$$
t(s) = f\Big(\begin{array}{cc} s, & AP, & SP \end{array}\Big) = f\Big(\begin{array}{cc} s, & c, & w, & g(s, c, w) \end{array}\Big) .
$$

Murilo Boratto, DSIC/UPV Modelos Paralelos para la Resolución de Problemas de Ingeniería Agrícola, 2015 103/125

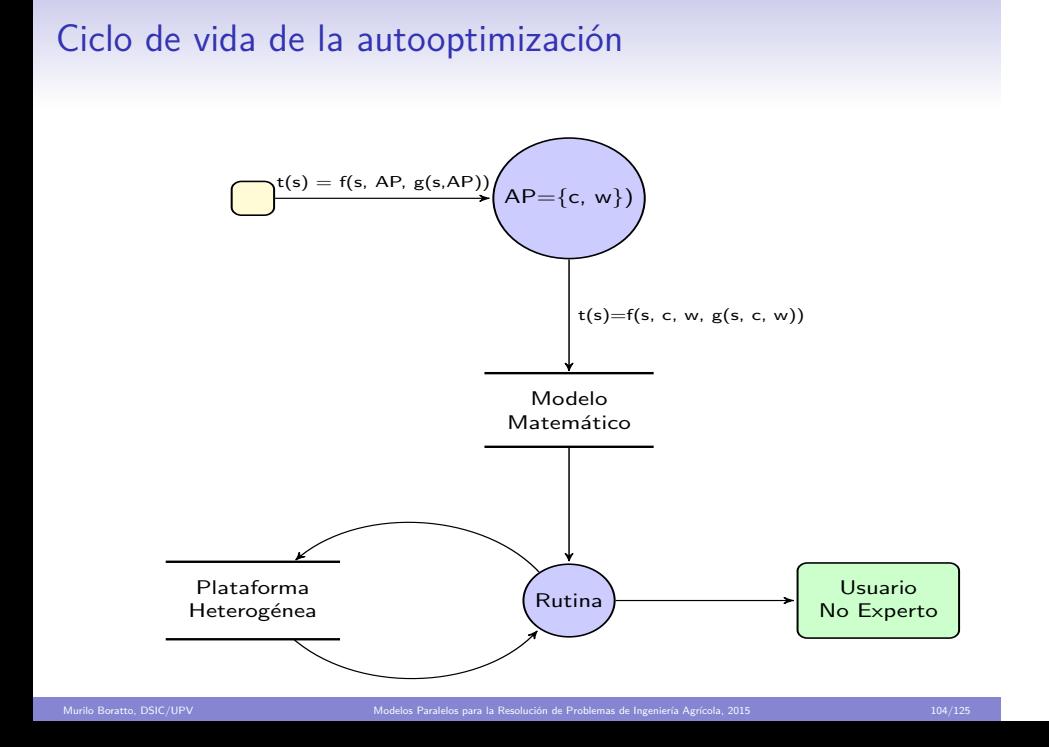

# Aplicación de la metodología

## Modelo Empírico

.

.

Se ha utilizado el **modelo teórico del tiempo de ejecución** para obtener la división óptima del problema en el sistema heterogéneo.

## Modelo Experimental

La técnica desarrollada consiste en **lanzar un conjunto de ejecuciones con la rutina híbrida** que representa a la propia aplicación sobre un conjunto de recursos. Las ejecuciones toman valores de dicho conjunto y varían, a su vez, las porciones de reparto de trabajo que se asignan al subsistema CPU y GPU.

Murilo Boratto, DSIC/UPV Modelos Paralelos para la Resolución de Problemas de Ingeniería Agrícola, 2015 105/125 105/125

# Modelo Empírico

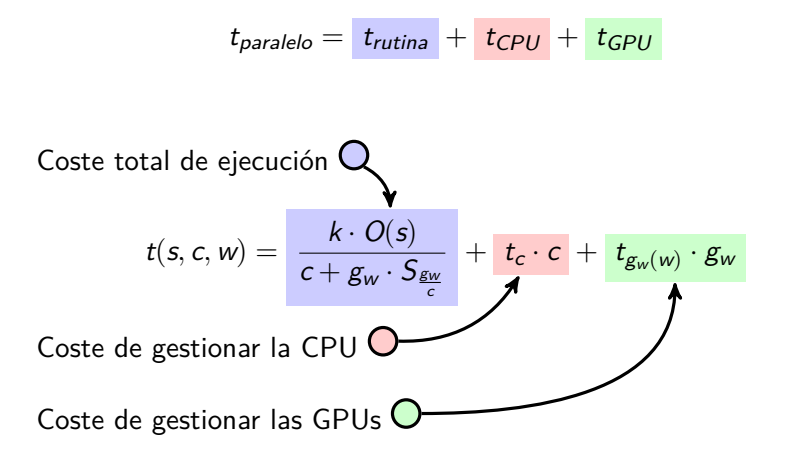

Murilo Boratto, DSIC/UPV Modelos Paralelos para la Resolución de Problemas de Ingeniería Agrícola, 2015 106/125

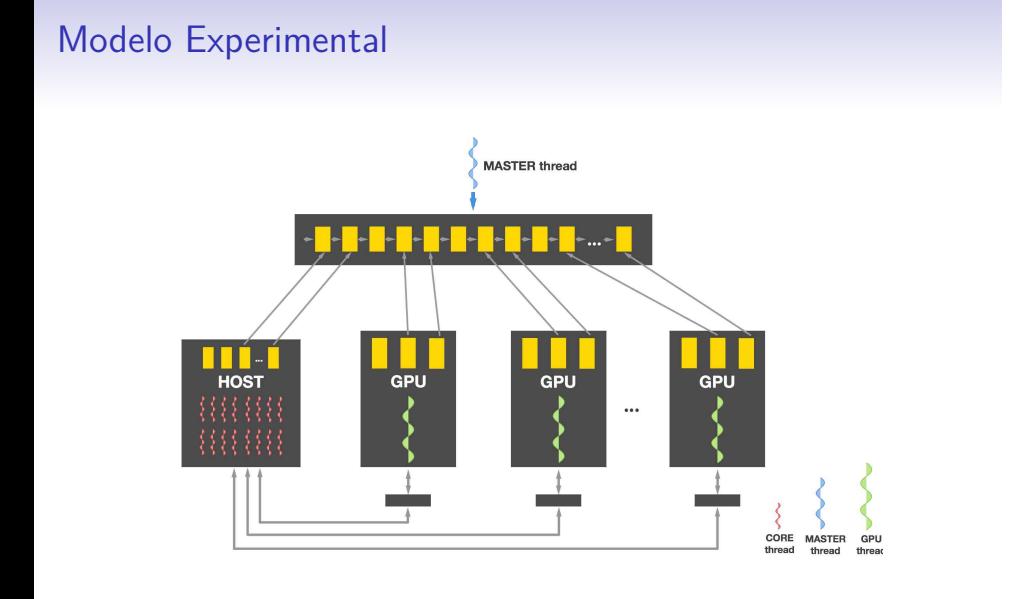

## Elección de los parámetros *AP* para 3 tipos de usuarios

Tratando a los **usuarios** de hasta 3 maneras diferentes podemos adecuar nuestras herramientas de autooptimización y predecir la optimización que cabe esperar según cada uno de estos 3 tipos de usuario.

- **UsuarioAT**: **Utiliza** la autooptimización y **aplica** los parámetros óptimos obtenidos en el proceso de instalación con el modelo teórico presentado anteriormente.
- **UsuarioEO**: **Utiliza** la autooptimización y **obtiene** el tiempo de ejecución **sustituyendo** los parámetros algorítmicos para el entorno de ejecución elegido.
- **UsuarioNE**: No **utiliza** la autooptimización y está compuesto por usuarios no expertos en paralelismo. Este tipo de usuario **utiliza** 2-GPUs eligiendo de forma aleatoria los parámetros *AP*.

Murilo Boratto, DSIC/UPV Modelos Paralelos para la Resolución de Problemas de Ingeniería Agrícola, 2015 108/125

# Modelo Empírico x Experimental

#### **· ELEANORRIGBY:**

- 
- Número de hilos (c)={24}<br>• Workload (w): (GPU, GPU, CPU) = {(40%, 40%, 20%)}
- · MICROMACHIN:
	-
	- Número de hilos (c)={16}<br>• Workload (w): (GPU, GPU, GPU, GPU, CPU) =<br>{(20%, 20%, 20%, 20%, 20%)}

#### **• ELEANORRIGBY:**

- 
- Número de hilos (c)={24}<br>• Workload (w): (GPU, GPU, CPU) = {(45%, 45%, 10%)}

Murilo Boratto, DSIC/UPV Modelos Paralelos para la Resolución de Problemas de Ingeniería Agrícola, 2015 109/125

#### · MICROMACHIN:

- 
- Número de hilos (c)= $\{16\}$ <br>• Workload (w): (GPU, GPU, GPU, GPU, CPU) =  $\{(22\%, 22\%, 22\%, 22\%, 12\%)\}$

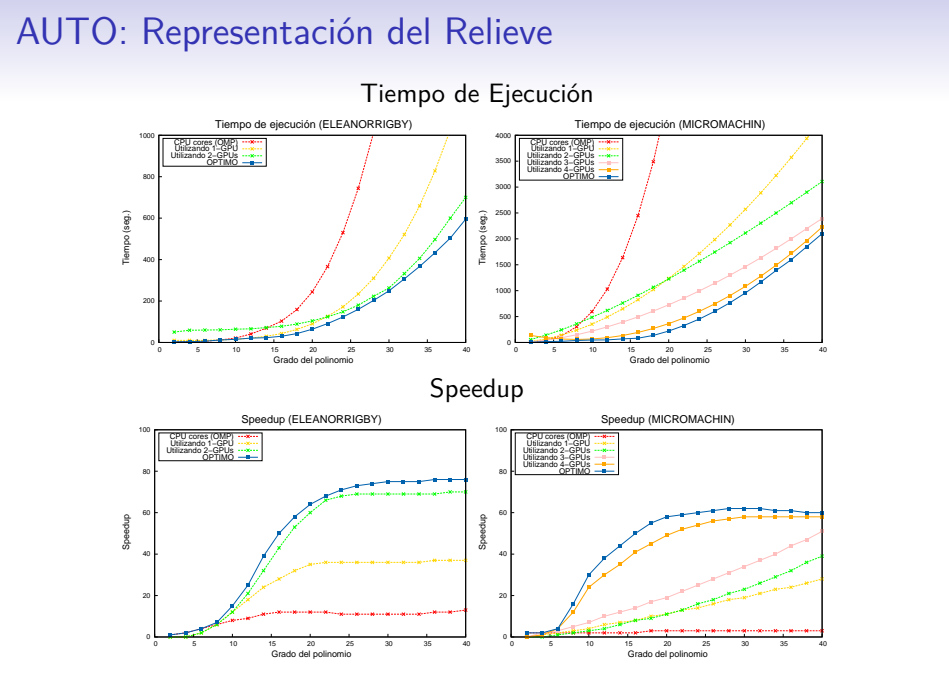

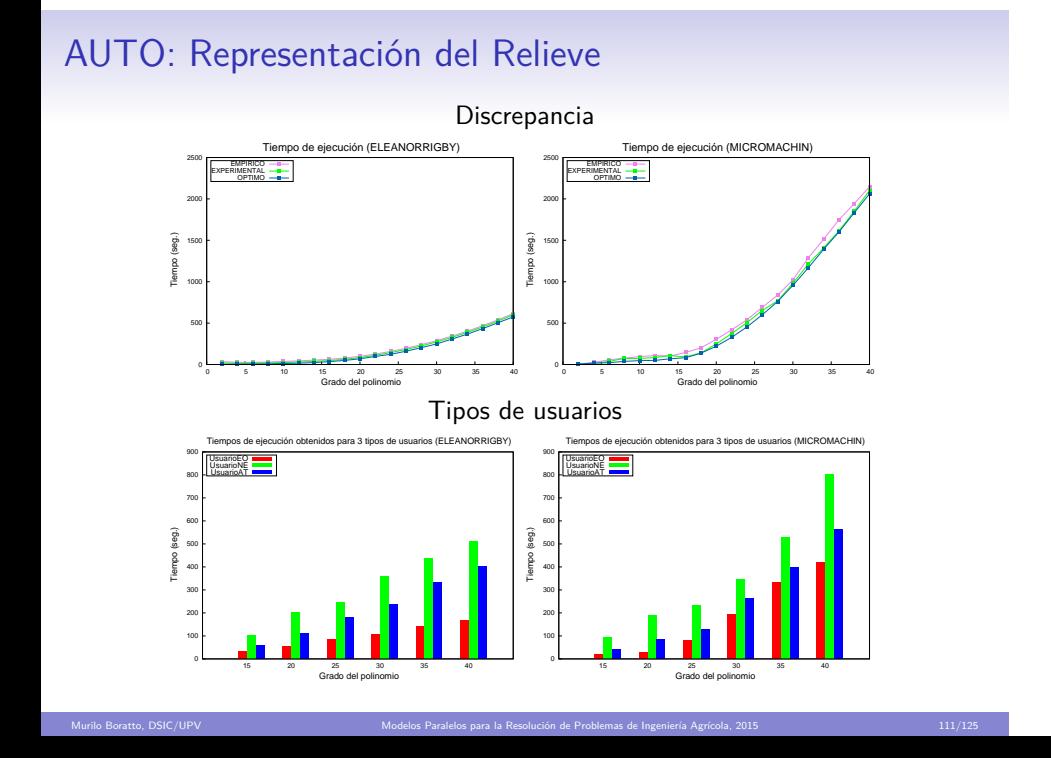

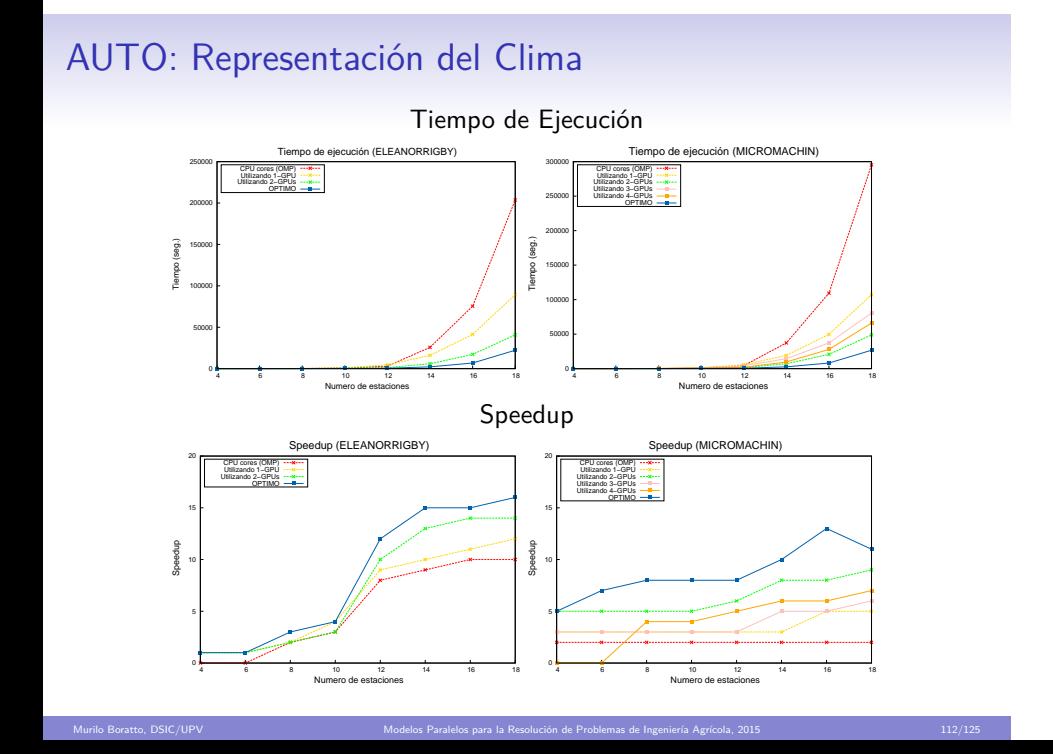

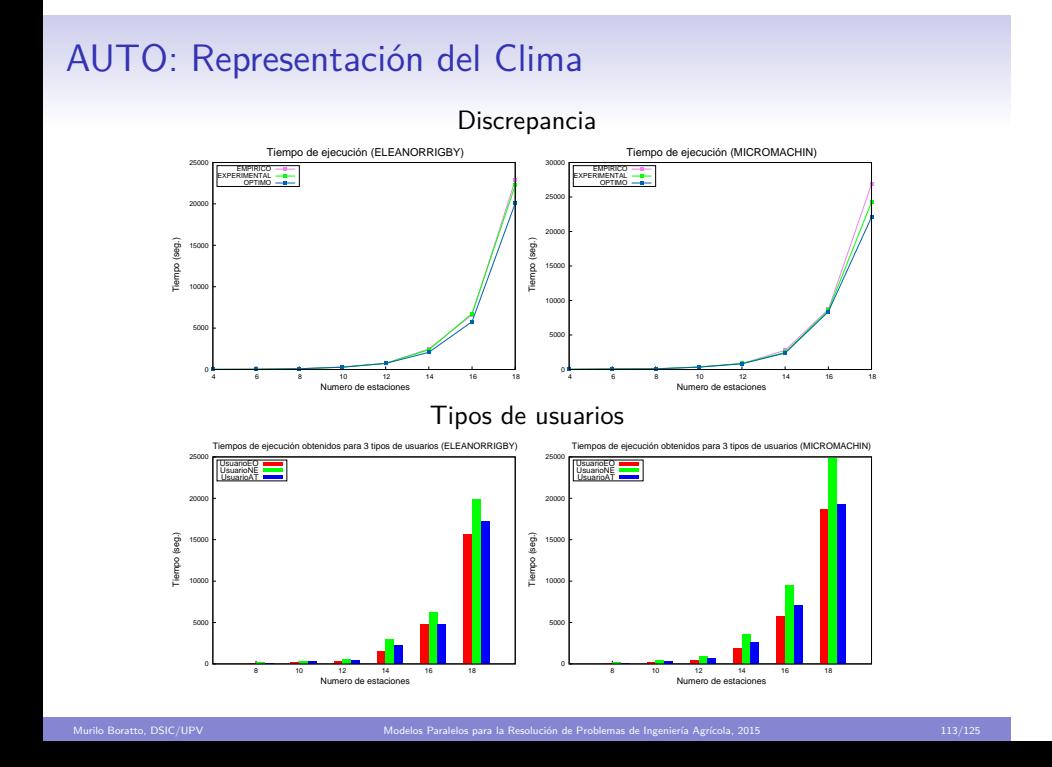

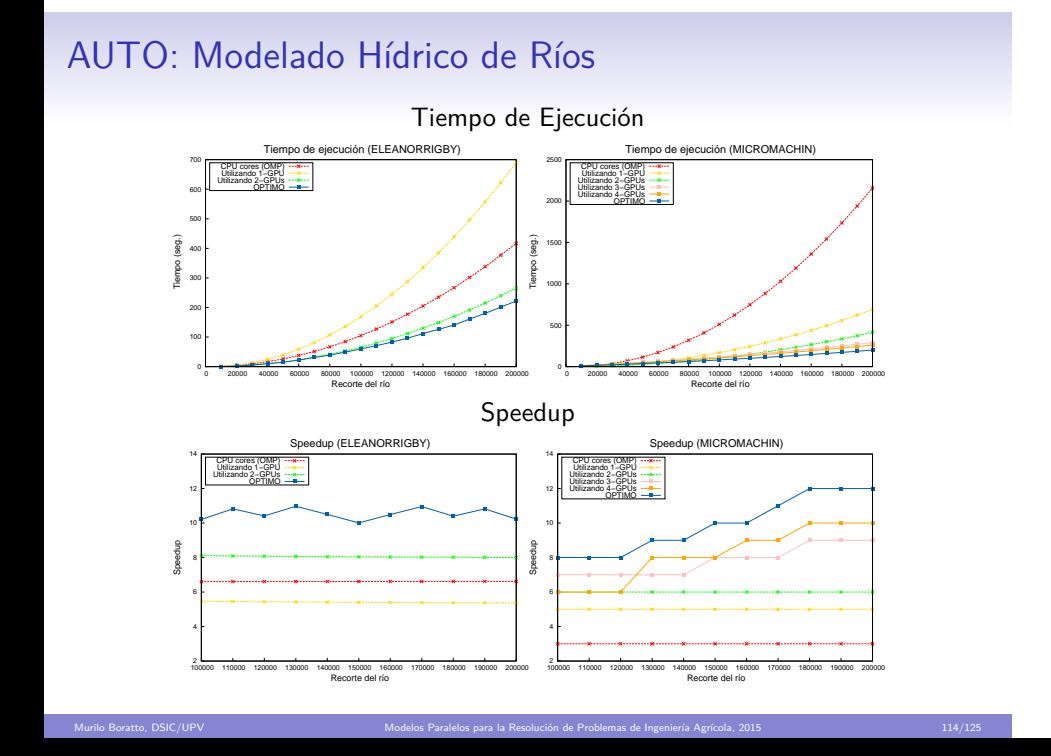

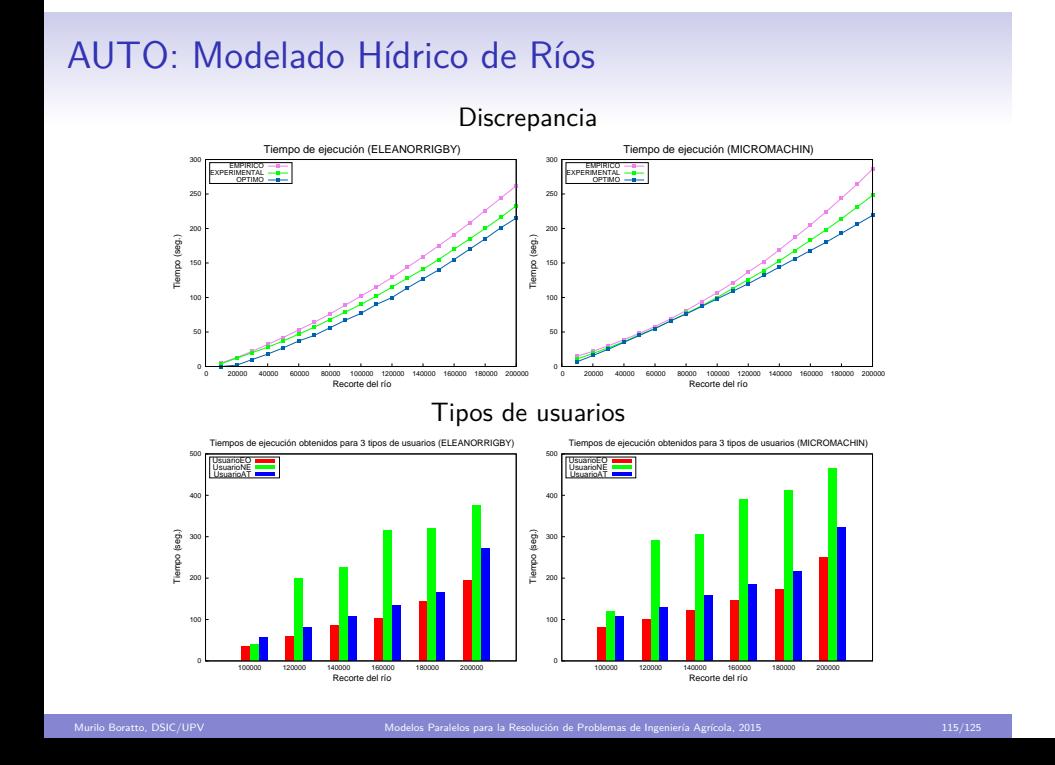

### **Conclusiones de Autooptimización en Aplicaciones Paralelas**

- Los **mejores valores** obtenidos se almacenan para ser utilizados en tiempo de ejecución y poder así determinar la forma de repartir las tareas entre CPU y GPU.
- El modelo contiene parámetros que reflejan el **comportamiento** de la rutina en el sistema, y los valores de estos parámetros se estiman para cada sistema concreto por medio de experimentos.
- Podemos afirmar que, en general, con los dos modelos se obtienen distribuciones muy cercanas a la **óptima** en los dos sistemas heterogéneos en los que se ha experimentado.

Murilo Boratto, DSIC/UPV Modelos Paralelos para la Resolución de Problemas de Ingeniería Agrícola, 2015 116/125

## **Conclusiones de Autooptimización en Aplicaciones Paralelas**

- Los **mejores valores** obtenidos se almacenan para ser utilizados en tiempo de ejecución y poder así determinar la forma de repartir las tareas entre CPU y GPU.
- El modelo contiene parámetros que reflejan el **comportamiento** de la rutina en el sistema, y los valores de estos parámetros se estiman para cada sistema concreto por medio de experimentos.
- Podemos afirmar que, en general, con los dos modelos se obtienen distribuciones muy cercanas a la **óptima** en los dos sistemas heterogéneos en los que se ha experimentado.

Murilo Boratto, DSIC/UPV Modelos Paralelos para la Resolución de Problemas de Ingeniería Agrícola, 2015 116/125

## **Conclusiones de Autooptimización en Aplicaciones Paralelas**

- Los **mejores valores** obtenidos se almacenan para ser utilizados en tiempo de ejecución y poder así determinar la forma de repartir las tareas entre CPU y GPU.
- El modelo contiene parámetros que reflejan el **comportamiento** de la rutina en el sistema, y los valores de estos parámetros se estiman para cada sistema concreto por medio de experimentos.
- Podemos afirmar que, en general, con los dos modelos se obtienen distribuciones muy cercanas a la **óptima** en los dos sistemas heterogéneos en los que se ha experimentado.

Murilo Boratto, DSIC/UPV Modelos Paralelos para la Resolución de Problemas de Ingeniería Agrícola, 2015 116/125

## Contenido

## Introducción y Contextualización de la investigación

Planteamiento, objetivos, ámbito del trabajo, problemas a tratar, estado del arte y herramientas computacionales

Murilo Boratto, DSIC/UPV Modelos Paralelos para la Resolución de Problemas de Ingeniería Agrícola, 2015 117/125

## Problemas Aplicados a Ingeniería Agrícola

Representación del Relieve Polinomios Matriciales Variables Meteorológicas del Clima Modelado Hídrico de Ríos

### Autooptimización en Aplicaciones Paralelas

## Conclusiones Generales y Aportaciones

# Conclusiones Generales y Aportaciones

Murilo Boratto, DSIC/UPV Modelos Paralelos para la Resolución de Problemas de Ingeniería Agrícola, 2015 118/125

# Conclusiones y Aportaciones

- En una **primera** aportación hemos realizado una implementación del método de regresión polinomial utilizado para resolver el problema de la **Representación del Relieve** para GPUs.
- La **segunda** aportación ha consistido en el desarrollo de algoritmos paralelos, tanto para CPUs como para GPUs, para la **Representación de Variables Meteorológicas del Clima**.

Murilo Boratto, DSIC/UPV Morte de Modelos Paralelos para la Resolución de Problemas de Ingeniería Agrícola, 2015 119/125

# Conclusiones y Aportaciones

- Como **tercera** aportación hemos acelerado el proceso de construcción de la matriz del sistema que describe el **Modelo Hídrico de Ríos** mediante la utilización de cores CPU y GPUs.
- Consideramos la **última** de las aportaciones de la tesis como una de las más significativas debido al impacto real que puede tener en el futuro aprovechamiento de este trabajo. Con ello logramos una **Adaptación Automática** del software a la arquitectura destino que los usuarios finales puedan utilizar de manera sencilla y eficiente.

Murilo Boratto, DSIC/UPV Modelos Paralelos para la Resolución de Problemas de Ingeniería Agrícola, 2015 120/125

# Trabajos Futuros

## Otros problemas

**Modelado matemático** de control biológico de plagas de caña de azúcar, desarrollo de un modelo lagrangiano de transporte de aceite, etc.

### Explotar en totalidad la heterogeneidad del sistema

Nuestra implementación está diseñada para la división y asignación de tareas a **diferentes recursos computacionales** en multicores con varias GPUs.

Murilo Boratto, DSIC/UPV Modelos Paralelos para la Resolución de Problemas de Ingeniería Agrícola, 2015 121/125

# Trabajos Futuros

### Nuevos modelos de autooptimización

Se ha comprobado en el anterior que los modelos obtenidos puede ser mejorables en el sentido de **reducir el espacio de búsqueda** en el proceso de experimentación.

## Extensión a nuevas configuraciones hardware

Otros **aceleradores hardware** como el Intel Many-Integrated-Core Xeon Phi, u otros tipos de GPUs no de NVIDIA.

Murilo Boratto, DSIC/UPV Modelos Paralelos para la Resolución de Problemas de Ingeniería Agrícola, 2015 122/125

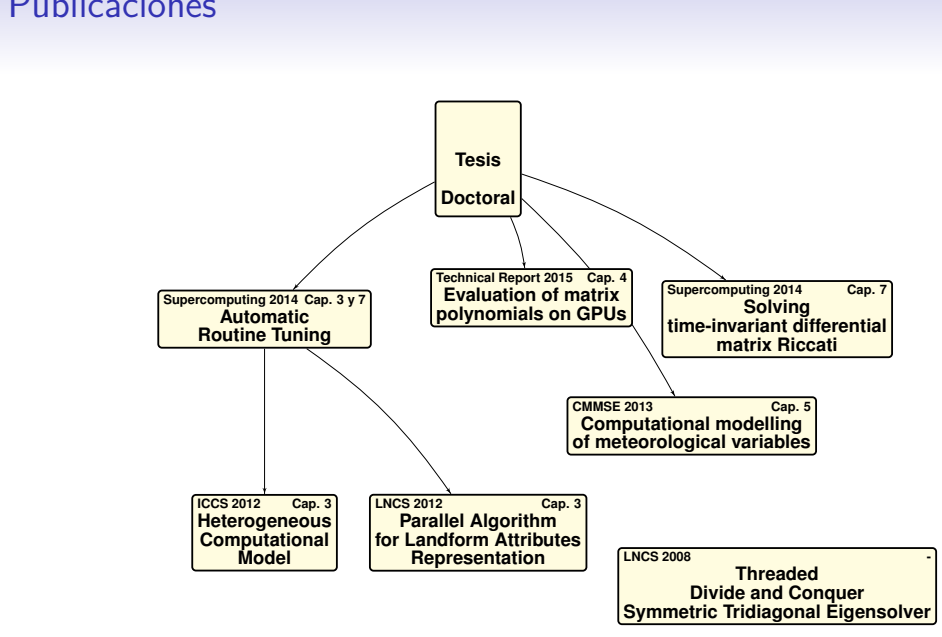

## Publicaciones

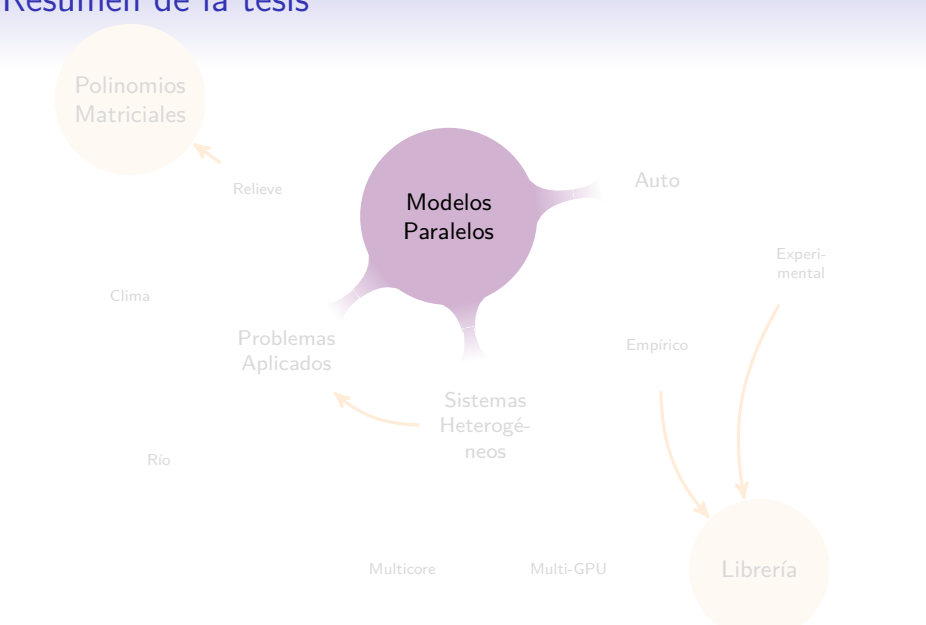

# Resumen de la tesis

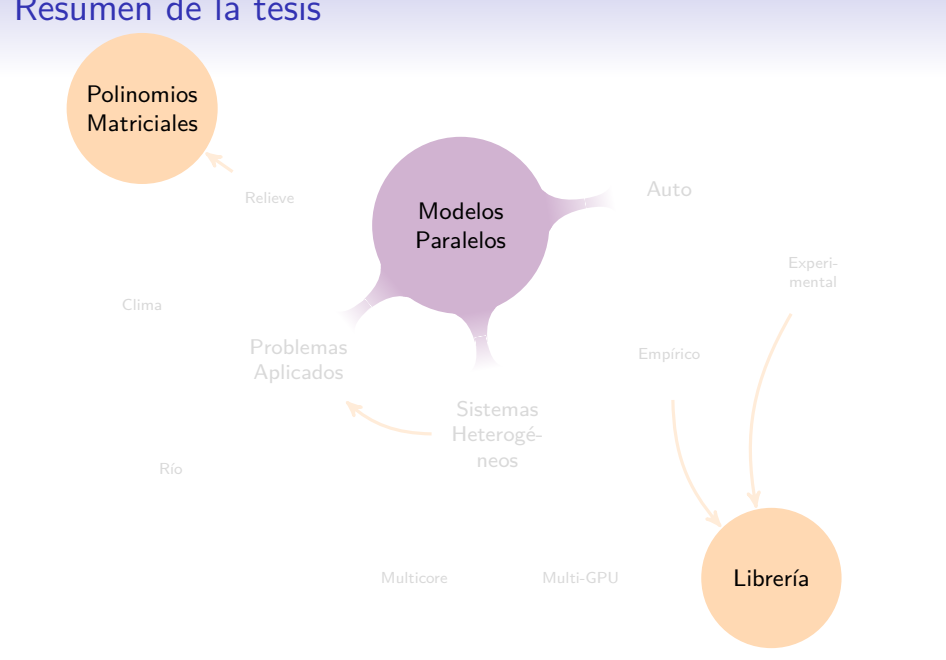

# Resumen de la tesis

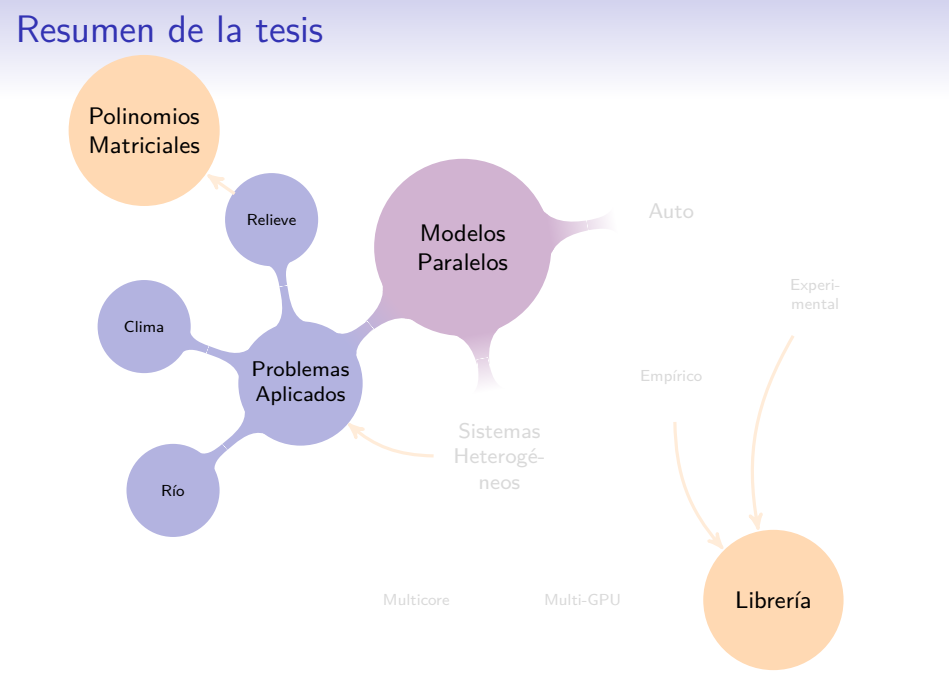

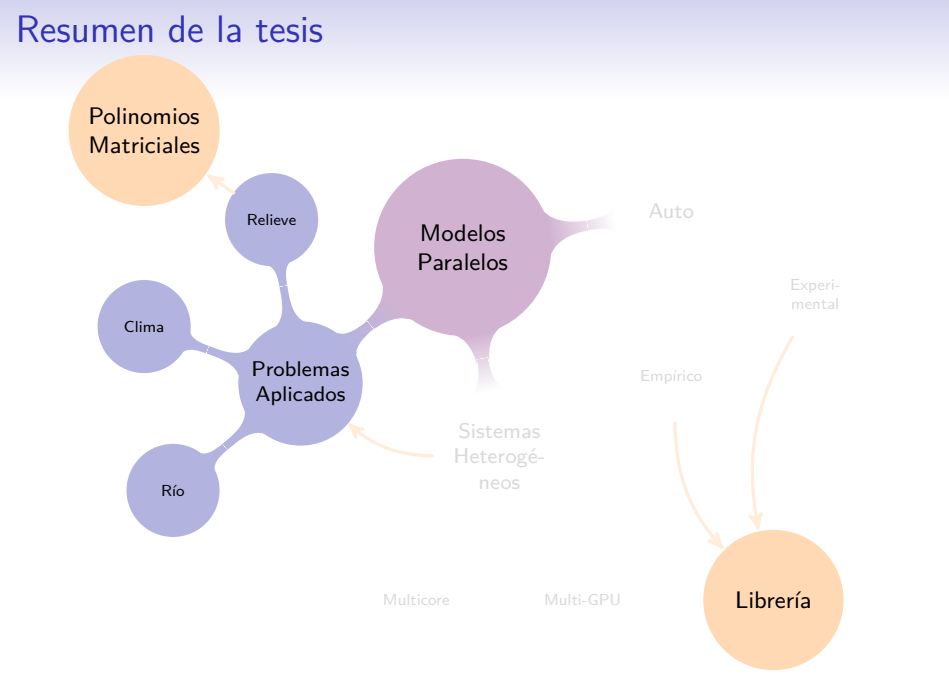

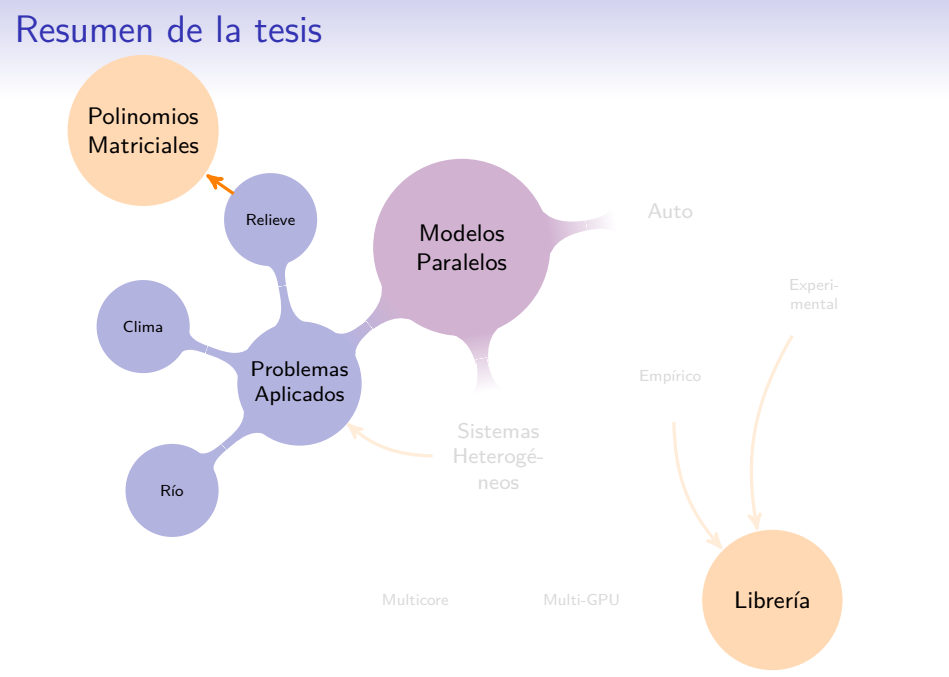

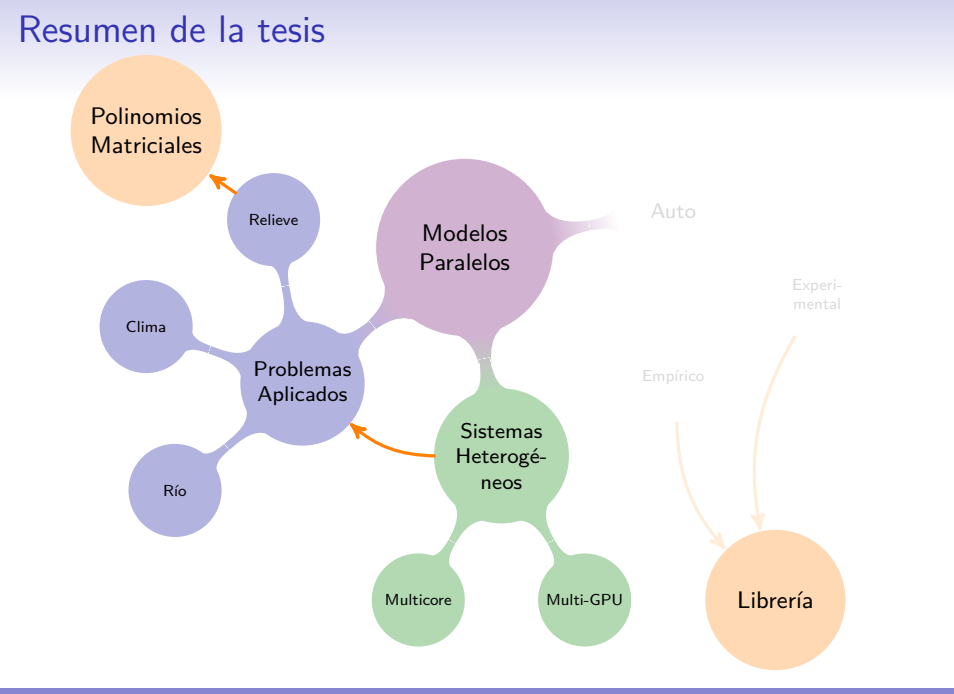

Murilo Boratto, DSIC/UPV Modelos Paralelos para la Resolución de Problemas de Ingeniería Agrícola, 2015 124/125

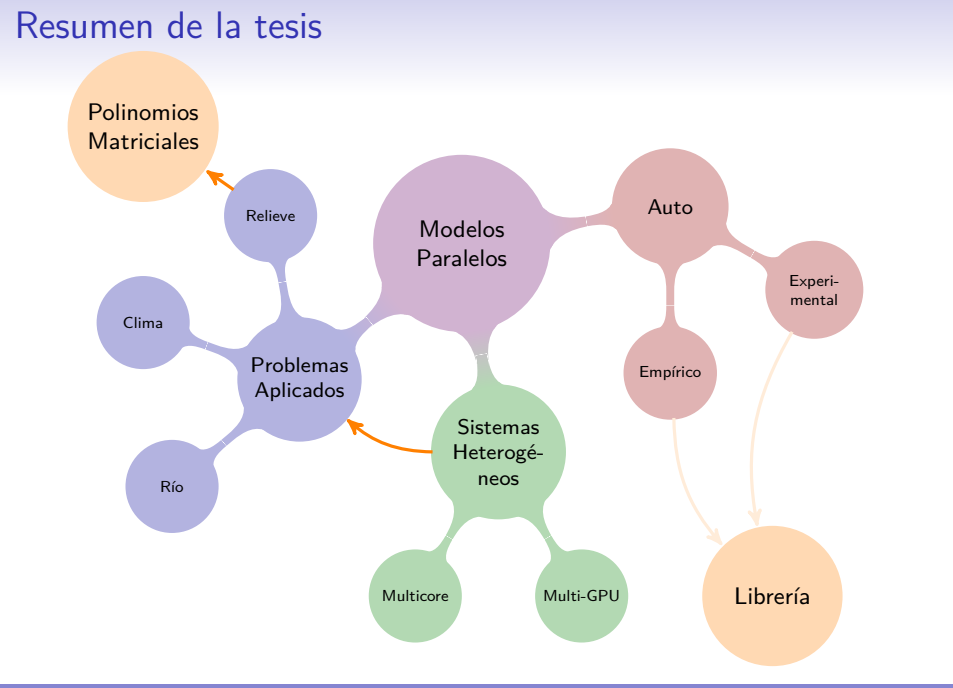
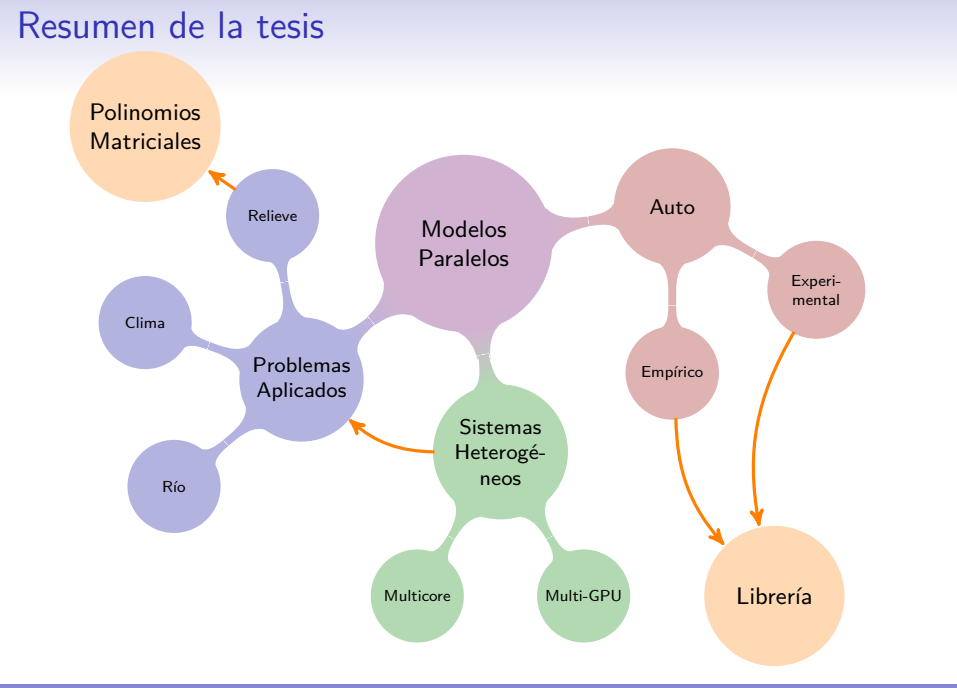

Murilo Boratto, DSIC/UPV Modelos Paralelos para la Resolución de Problemas de Ingeniería Agrícola, 2015 124/125

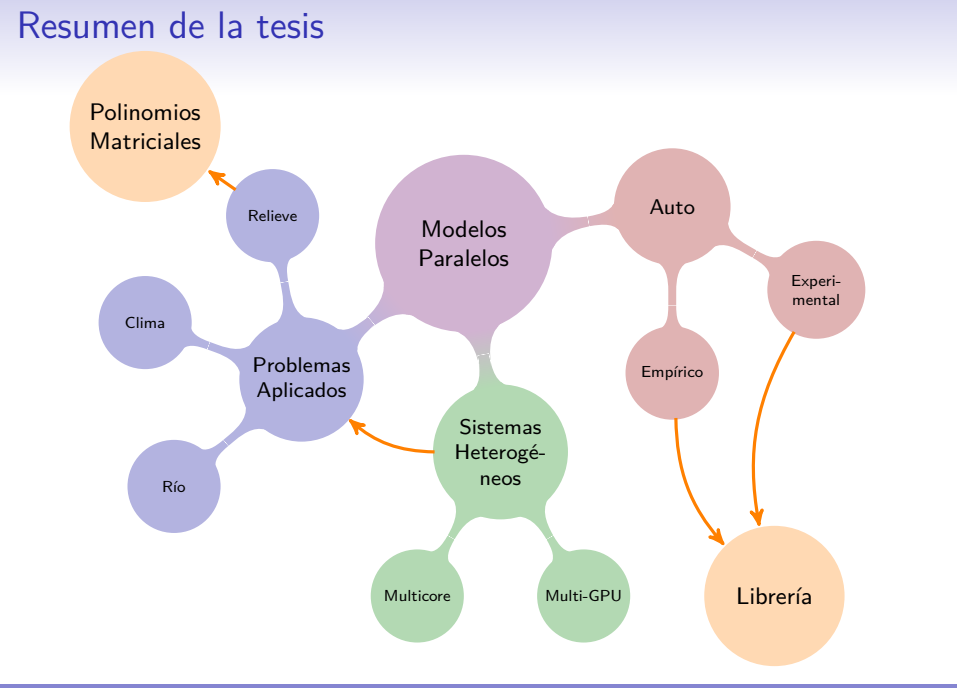

Murilo Boratto, DSIC/UPV Modelos Paralelos para la Resolución de Problemas de Ingeniería Agrícola, 2015 124/125

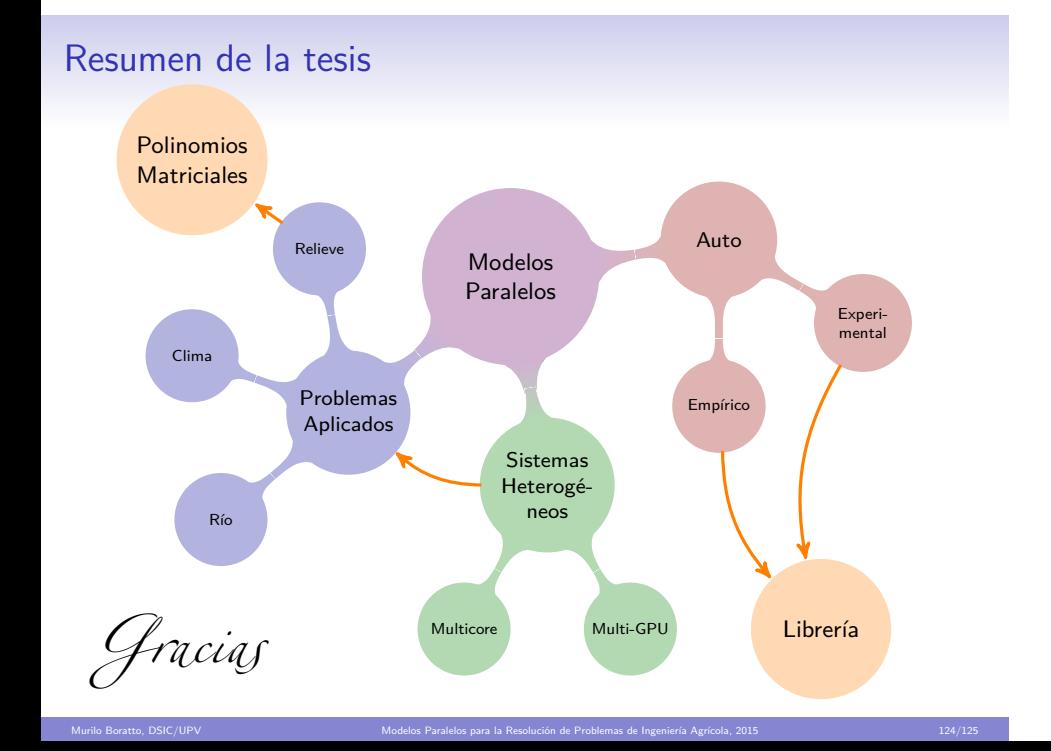